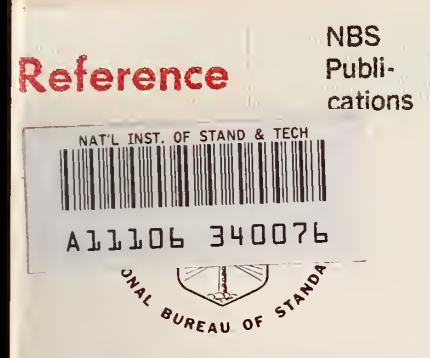

1l)46 1962

QC  $100$ **U5753** 

# **NBS TECHNICAL NOTE 1048**

U.S. DEPARTMENT OF COMMERCE / National Bureau of Standards

# Interactive Fortran Program to<br>Calculate Thermophysical<br>Properties of Six Fluids

#### NATIONAL BUREAU OF STANDARDS

The National Bureau of Standards' was established by an act of Congress on March 3, 1901. The Bureau's overall goal is to strengthen and advance the Nation's science and technology and facilitate their effective application for public benefit. To this end, the Bureau conducts research and provides: (1) a basis for the Nation's physical measurement system, (2) scientific and technological services for industry and government, (3) a technical basis for equity in trade, and (4) technical services to promote public safety. The Bureau's technical work is performed by the National Measurement Laboratory, the National Engineering Laboratory, and the Institute for Computer Sciences and Technology.

THE NATIONAL MEASUREMENT LABORATORY provides the national system of physical and chemical and materials measurement; coordinates the system with measurement systems of other nations and furnishes essential services leading to accurate and uniform physical and chemical measurement throughout the Nation's scientific community, industry, and commerce; conducts materials research leading to improved methods of measurement, standards, and data on the properties of materials needed by industry, commerce, educational institutions, and Government; provides advisory and research services to other Government agencies; develops, produces, and distributes Standard Reference Materials; and provides calibration services. The Laboratory consists of the following centers:

Absolute Physical Quantities<sup>2</sup> — Radiation Research — Chemical Physics — Analytical Chemistry — Materials Science

THE NATIONAL ENGINEERING LABORATORY provides technology and technical ser vices to the public and private sectors to address national needs and to solve national problems; conducts research in engineering and applied science in support of these efforts; builds and maintains competence in the necessary disciplines required to carry out this research and technical service; develops engineering data and measurement capabilities; provides engineering measurement traceability services; develops test methods and proposes engineering standards and code changes; develops and proposes new engineering practices; and develops and improves mechanisms to transfer results of its research to the ultimate user. The Laboratory consists of the following centers:

Applied Mathematics — Electronics and Electrical Engineering<sup>2</sup> — Manufacturing Engineering — Building Technology — Fire Research — Chemical Engineering<sup>2</sup>

THE INSTITUTE FOR COMPUTER SCIENCES AND TECHNOLOGY conducts research and provides scientific and technical services to aid Federal agencies in the selection, acquisition, application, and use of computer technology to improve effectiveness and economy in Government operations in accordance with Public Law 89-306 (40 U.S.C. 759), relevant Executive Orders, and other directives; carries out this mission by managing the Federal Information Processing Standards Program, developing Federal ADP standards guidelines, and managing Federal participation in ADP voluntary standardization activities; provides scientific and technological advisory services and assistance to Federal agencies; and provides the technical foundation for computer-related policies of the Federal Government. The Institute consists of the following centers:

Programming Science and Technology — Computer Systems Engineering.

'Headquarters and Laboratories at Gaithersburg, MD, unless otherwise noted; mailing address Washington, DC 20234. 'Some divisions within the center are located at Boulder, CO 80303.

 $\bar{\mathfrak{C}}$ 

# Interactive Fortran Program to Calculate Thermophysical Properties of Six Fluids

Aatiooal Bureau of Standaras

SEP 3 0 1982

**ICE VIE** 

LEL 10 C  $U = 16$ 

Me look it will

Ben A. Younglove

Thermophysical Properties Division National Engineering Laboratory National Bureau of Standards Boulder, Colorado 80303

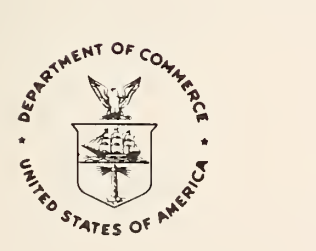

U.S. DEPARTMENT OF COMMERCE, Malcolm Baldrige, Secretary

NATIONAL BUREAU OF STANDARDS, Ernest Ambler, Director

Issued July 1982

inverse is shuft in ma

**ALC 0.4 845** 

National Bureau of Standards Technical Note 1048 Nat. Bur: Stand. (U.S.), Tech. Note 1048, 56 pages (July 1982) CODEN: NBTNAE

> U.S. GOVERNMENT PRINTING OFFICE WASHINGTON: 1982

For sale by the Superintendent of Documents, U.S. Government Printing Office, Washington, DC 20402 Price \$4.75 (Add 25 percent for other than U.S. mailing)

#### Contents

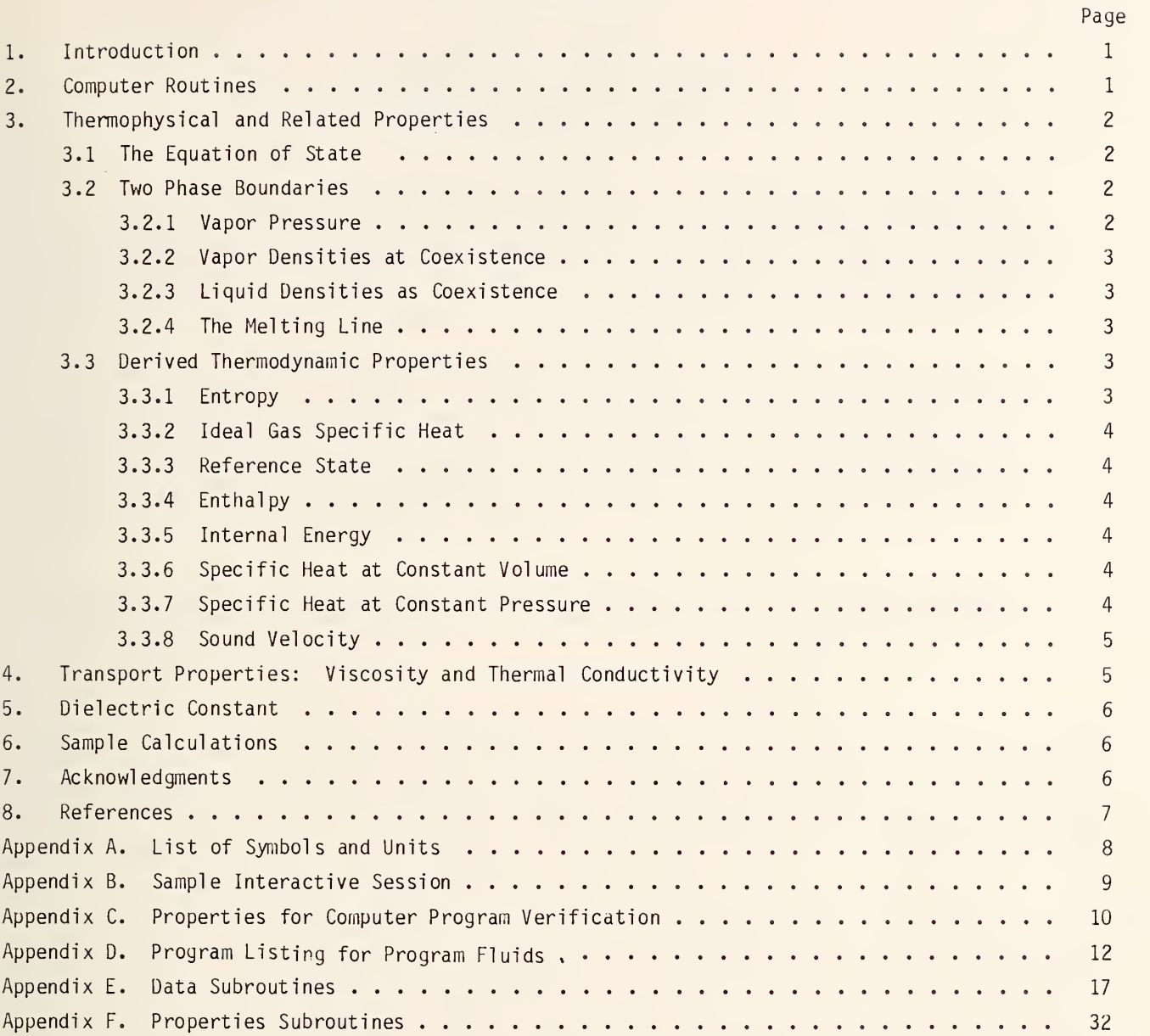

#### Interactive Fortran Program to Calculate Thermophysical

Properties of Six Fluids

#### Ben A. Younglove

Thermophysical Properties Division National Engineering Laboratory National Bureau of Standards Boulder, Colorado 80303

An interactive FORTRAN IV computer program is given for computing thermophysical properties of argon, ethylene, parahydrogen, nitrogen, nitrogen trifluoride, and oxygen. The program is designed for use with a computer terminal accessing a large computer in an interactive mode. The program provides prompting for selection of several options including: I) choice of fluid, 2) choice of SI or engineering units, 3) choice of the single phase or liquid-vapor phase, and 4) a table of properties or a single value.

Properties are computed for the single phase region from input of two of the variables, temperature, pressure, and density. Values on the liquid-vapor boundary are computed from an entry of temperature or pressure. The program returns values for pressure, temperature, density, internal energy, enthalpy, entropy, specific heats at constant volume and pressure, and sound velocity. Viscosity, thermal conductivity, and dielectric constant are given for some of the fluids. Copies of the programs may be obtained from Office of Standard Reference Data, Attention: Reference Center, National Bureau of Standards, Washington, D.C. 20234.

Key words: argon; computer programs; density; enthalpy; equation of state; ethylene; hydrogen; nitrogen; nitrogen trifluoride; oxygen; specific heat at constant pressure; specific heat at constant volume.

#### 1. Introduction

This report presents an interactive FORTRAN IV program for computing thermophysical properties of argon, ethylene, parahydrogen, nitrogen, nitrogen trifluoride, and oxygen. It is a companion publication to reference [1]. The properties found in this reference are computed from a standard set of equations and are presented in tables. References to the original works from which these correlations were abstracted are given in [1],

This is an interactive program which allows selection of several options including: 1) a choice of fluids, 2) SI or engineering units, 3) properties for the single phase or for the liquid-vapor boundary, and 4) <sup>a</sup> table of values or a single value. Properties of the homogeneous phase are computed at a single point from entry of any two of the three variables, temperature, pressure, and density. Properties on an isobar may be specified as well. Properties on the liquid-vapor boundary are computed from an entry of temperature or pressure.

#### 2. Computer Routines

This program is a modification of program "Fluids Pack" by R. D. McCarty [2]. An early version of this type of program, which represents the thermophysical properties of several fluids, is program "GASP" (gas properties) by R. C. Hendricks, et al. [3]. The improvements in the experimental data used in the correlations, that have occurred since the publication of [3], have been incorporated in this report. Also, by retaining the same form of the equations for all fluids, the computer programming is much simplified and easier to use. Only the numerical constants, which are found in Appendix E, are changed from one fluid to the next.

A complete listing of the computer program is in Appendices D, E and F. The thermophysical properties produced by this system are the values given in reference [1]. The program is designed to be run interactively and provides instructions for its use and detects certain types of errors such

 $\mathbf{1}$ 

as entry of variables outside of the range of validity for the equation of state. The temperature and pressure range allowed for each fluid is automatically displayed when the fluid is first called. Since the basic equation of state for the fluids is semi-empirical in nature, the program should not be used outside the temperature and pressure range displayed for each fluid. Large errors in calculatea properties can be expected outside the allowed ranges. An example of the program in use is presented in appendix B. Properties for computer program verification are given for each of the fluids in appendix C.

#### 3. Thermodynamic and Related Properties

#### 3.1 The Equation of State

The relation for computing pressure as a function of temperature and density is a 32-term modified Benedict-Webb-Rubin (MBWR) equation of state. Its versatility and adaptability to efficient computer technique make it appropriate for use with multiproperty fitting techniques, where deviations from the PVT surface and heat capacity or sound velocity data are minimized simultaneously, resulting in <sup>a</sup> more accurate model than would be the case if the PVT data alone were used. This technique has been described by R. D. McCarty [2,4]. Other advantages of ttie MBWR are: (1) accurate representation of the thennodynamic surface over wide ranges of temperature and pressure, (2) adaptability to least squares fitting methods using many different kinds of experimental data, and (3) convenience in correlating data from different sources.

The mathematical form of the MBWR is,

$$
P = \rho RT + \rho^2 (G(1)T + G(2)T^{1/2} + G(3) + G(4)/T + G(5)/T^2)
$$
  
\n
$$
+ \rho^3 (G(6)T + G(7) + G(8)/T + G(9)/T^2)
$$
  
\n
$$
+ \rho^4 (G(10)T + G(11) + G(12)/T) + \rho^5 (G(13))
$$
  
\n
$$
+ \rho^6 (G(14)/T + G(15)/T^2) + \rho^7 (G(16)/T)
$$
  
\n
$$
+ \rho^8 (G(17)/T + G(18)T^2) + \rho^9 (G(19)/T^2)
$$
  
\n
$$
+ \rho^3 (G(20)/T^2 + G(21)/T^3) \exp(\gamma \rho^2)
$$
  
\n
$$
+ \rho^5 (G(22)/T^2 + G(23)/T^4) \exp(\gamma \rho^2)
$$
  
\n
$$
+ \rho^7 (G(24)/T^2 + G(25)/T^3) \exp(\gamma \rho^2)
$$
  
\n
$$
+ \rho^9 (G(26)/T^2 + G(27)/T^4) \exp(\gamma \rho^2)
$$
  
\n
$$
+ \rho^{11} (G(28)/T^2 + G(29)/T^3) \exp(\gamma \rho^2)
$$
  
\n
$$
+ \rho^{13} (G(30)/T^2 + G(31)/T^3 + G(32)/T^4) \exp(\gamma \rho^2)
$$

The nonlinear coefficient,  $\gamma$ , is defined generally as  $\gamma = -1/\rho_c^2$ , and is held constant during the fitting process to determine the linear coefficients G(i).

Coefficients for each of the fluids are given in appendix E.

#### 3.2 Two Phase Boundaries

#### 3.2.1 Vapor Pressure

The temperature of the liquid-vapor boundary for each isobar in the tables is computed from a vapor pressure equation.

$$
_{\text{2nP}} = \text{sn } P_{\text{t}} + V_{\text{p}}(1)x + V_{\text{p}}(2)x^{2} + V_{\text{p}}(3)x^{3} + V_{\text{p}}(4)x^{4} + V_{\text{p}}(5)x(1-x)^{V_{\text{p}}(6)}
$$
(2)

where

$$
x = (1 - T_t/T)/(1 - T_t/T_c)
$$
 (3)

The coefficients shown here as V<sub>D</sub> are given in appendices D, E and F as VP since these appendices are listings of Fortran programs and subroutines. The same applies for other subscripted coefficients.

#### 3.2.2 Vapor Densities at Coexistence

Densities of the vapor in coexistence with liquid, which are used to generate all the saturated densities given in the tables, are given by

$$
\rho = \rho_C + (\rho_{\text{tv}} - \rho_C) \exp f(T) \tag{4}
$$

and

$$
f(T) = A(1) \ln x + \sum_{i=2}^{4} A(i) (1 - x^{(i-5)/3}) + \sum_{i=5}^{13} A(i) (1 - x)^{(i-4)/3}
$$
 (5)

where

$$
x = (T - T_c) / (T_t - T_c) \quad . \tag{6}
$$

#### 3.2.3 Liquid Densities at Coexistence

The liquid density at coexistence is calculated from.

$$
\rho = \rho_C + (\rho_{L\ell} - \rho_C) \exp f(T) \tag{7}
$$

and

$$
f(T) = A(14) \ln x + \sum_{i=15}^{17} A(i) (1 - x^{(i-18)/3}) + \sum_{i=18}^{20} A(i) (1 - x^{(i-17)/3})
$$
 (8)

where x is defined in eq 6.

3.2.4 The Melting Line

The pressures at melting are given by,

$$
P = PX(1) + PX(2)TPX(3)
$$
 (9)

#### 3.3 Derived Thermodynamic Properties

The properties derived from the equation of state and ideal heat capacity are entropy, enthalpy, internal energy, specific heat at constant volume and at constant pressure, and sound velocity. 3.3.1 Entropy

The entropy is computed from

$$
S(T,\rho) = S_0(T_0) + \int_{T_0}^{T} \left\{ C_p^0 / T \right\} dT - R \ln(RT_p/P_0) + \int_0^p \left\{ R/\rho - (1/\rho^2) \left( \frac{\partial P}{\partial T} \right)_{\rho} \right\} d\rho \quad . \tag{10}
$$

3.3.2 Ideal Gas Specific Heat

The ideal gas specific heat,  $C_p^0$  is computed from the following,

$$
c_p^o/R = G_i(1)/T^3 + G_i(2)/T^2 + G_i(3)/T + G_i(4) + G_i(5)T + G_i(6)T^2
$$
  
+ 
$$
G_i(7)T^3 + G_i(8)u^2e^u/(e^u - 1)^2
$$
 (11)

where.

$$
u = G1(9)/T
$$
 (12)

#### 3.3.3 Reference State

The reference states  $S_0$  and  $H_0$  at T = 298.15 K (given below in table 1) are from Wagman, et al. [5], except for parahydrogen which is taken from Woolley, Scott, and Brickwedde [6], since reference [5] gives only the normal hydrogen values.

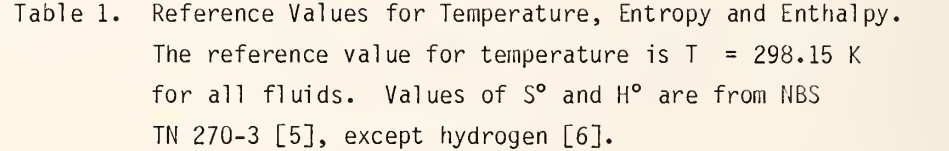

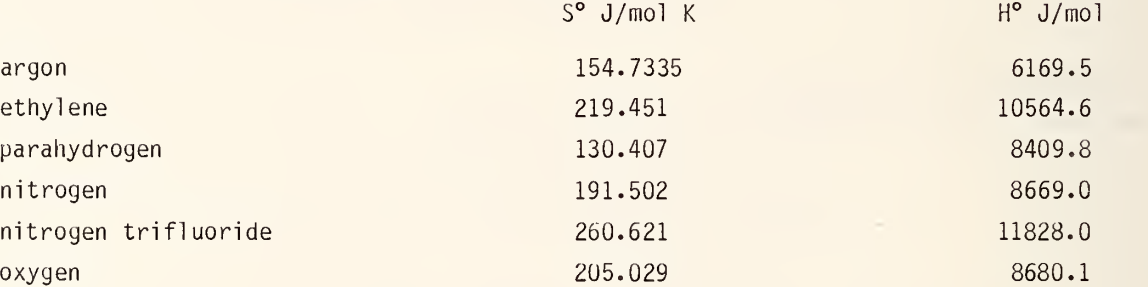

#### 3.3.4 Enthalpy

The enthalpy is computed from

$$
H(T,\rho) = H^{\circ} + (P - \rho RT)/\rho + \int_0^{\rho} \left\{ \frac{P}{\rho^2} - \frac{T}{\rho^2} \left( \frac{\partial P}{\partial T} \right) \right\} d\rho + \int_0^T C_p^{\circ} dT
$$
 (13)

3.3.5 Internal Energy

The internal energy is,

$$
E(T,\rho) = H(T,\rho) - P/\rho . \qquad (14)
$$

#### 3.3.6 Specific Heat at Constant Volume

The specific heat at constant volume is,

$$
C_{V}(T,\rho) = C_{p}^{O} - R - \int_{O}^{\rho} \left\{ \frac{T}{\rho^{2}} \left( \frac{a^{2}p}{aT^{2}} \right) \right\} d\rho .
$$
 (15)

#### 3.3.7 Specific Heat at Constant Pressure

The specific heat as constant pressure is,

$$
C_p(T,\rho) = C_V(T,\rho) + \left\{ \frac{T}{\rho^2} \left( \frac{a p}{\partial T} \right) \left( \frac{a p}{\partial \rho} \right) \right\} .
$$
 (16)

#### 3.3.8 Sound Velocity

The sound velocity can be computed as,

$$
W(T,\rho) = \left\{ \frac{C_p}{C_v} \left( \frac{a_p}{a_p} \right)_T \right\}^{1/2} \tag{17}
$$

#### 4. Transport Properties: Viscosity and Thermal Conductivity

Viscosity and thermal conductivity are given for argon, methane, nitrogen, and oxygen. The theory and discussion of the relations used here are from the work of Hanley, McCarty and Haynes [7]. The functional forms for viscosity and thermal conductivity are,

$$
n = n_0(T) + n_1(T)\rho + n_2(\rho, T)
$$
 (18)

and

$$
\lambda = \lambda_0(T) + \lambda_1(T)\rho + \lambda_2(\rho, T) + \lambda_c(\rho, T) \quad . \tag{19}
$$

The first terms of eqs (18) and (19) are the contributions of the dilute gas,

and  

$$
n_{0}(T) = \sum_{i=1}^{9} G_{v}(i) T^{(4-i)/3},
$$

$$
\lambda_{0}(T) = \sum_{i=1}^{9} G_{t}(i) T^{(4-i)/3}.
$$
 (20)

The second terms in eqs (18) and (19) represent the contribution to the transport coefficients of the moderately dense gas.

and  
\n
$$
n_{1}(T) = F_{V}(1) + F_{V}(2) F_{V}(3) - \ln (T/F_{V}(4))^{2},
$$
\n
$$
\lambda_{1}(T) = F(1) + F(2) F(3) - \ln (T/F(4))^{2},
$$
\n(21)

$$
\lambda_1(T) = F_t(1) + F_t(2) F_t(3) - \ln (T/F_t(4))^{2}
$$
.

The third terms in these equations are the contribution of the dense gas,

$$
\eta_2(\rho, T) = \exp F(\rho, T) - \exp G(T) \qquad (22)
$$

$$
F(\rho, T) = E_V(1) + E_V(2)H(\rho) + E_V(3)\rho^{0.1} + E_V(4)H(\rho)/T^2
$$
  
+  $E_V(5)\rho^{0.1}/T^{1.5} + E_V(6)/T + E_V(7)H(\rho)/T$  (23)

$$
G(T) = E_y(1) + E_y(2)/T
$$
 (24)

where

$$
H(\rho) = \rho^{0.5} (\rho - E_{\gamma}(8)) / E_{\gamma}(8)
$$
 (25)

The functional forms of eqs  $(22)$ ,  $(23)$ ,  $(24)$  and  $(25)$  are used for the corresponding thermal conductivity equations with the coefficients  $E_t$  substituted for the  $E_v$ 's.

The last term of eq (19) is the critical enhancement term. Critical effects can be very larye, especially in the range  $(\rho - \rho_c)/\rho$  < 0.25 and (T-T<sub>c</sub>)/T < 0.025 and in fact, as the critical point is approached, this term may be larger than the sum of the other terms by several orders of magnitude. We include  $\lambda_c$  to give the proper behavior in the critical region and to produce a smooth transition from outside the critical region to witnin it.

#### 5. Dielectric Constant

The dielectric constant defines the well known Clausius Mossotti relation,

$$
C_m = \frac{\varepsilon - 1}{\varepsilon + 2} \quad 1/\rho \quad . \tag{26}
$$

The  $C_m$  is represented by the empirical relation,

$$
C_m = B_x(1) + B_x(2)\rho + B_x(3)\rho^2 + B_x(4)\rho^3 + B_x(5)T + B_x(6)P
$$
 (27)

Coefficients are given for parahydrogen, nitrogen, and oxygen, but not for argon, ethylene, or nitrogen trifluoride. The coefficients of Stewart [8] for parahydrogen were modified to conform to eq (27). The data of Ely and Straty for nitrogen [9] were used in a fit of eq (27). The oxygen coefficients are from Younglove [10].

Although tne range of the Clausius-Mossotti function for most liquids is small, the very high precision of the data require the terms of eq (27). The temperature and pressure terms are useful in fitting the compressed liquid states. The pressure term allows the flexibility which is useful in fluids with low compressibilities, usually found at low temperatures and high pressures [9].

#### 6. Sample Calculations

In appendix C we have provided numerical values computed from the program (as given in appendices D, E and F). Values for the various properties are given for the saturated vapor and liquid at <sup>a</sup> pressure of 0.101325 MPa (1 atmosphere), and for the single phase at 35 MPa and 300 K. Failure to reproduce these numbers usually arises from using too few significant figures. This work was done using a 60 bit word. Use of double precision calculations may be necessary on computers with smaller word length.

#### 7. Acknowledgments

We are indebted to the Office of Standard Reference Data of the National Bureau of Standards for its generous support, and to Robert D. McCarty on whose work this report is based.

6

- 8. References
- [1] Younylove, B. A., Thermophysical properties of fluids, Vol. I: Argon, ethylene, parahydrogen, nitrogen, nitrogen trifluoride, and oxygen, J. Chem. Phys. Ref. Data 11 (1982), Suppl. 2.
- [2] McCarty, R. D. , Interactive FORTRAN IV computer programs for the thermodynamic and transport properties of selected cryogens [Fluids Pack], Nat. Bur. Stand. (U.S.), Technical Note 1025 (1980).
- [3] Hendricks, R. D., Baron, A. K. and Paller, I. C., GASP A computer code for calculating the thermodynamic and transport properties for ten fluids: Parahydrogen, helium, neon, methane, nitrogen, carbon monoxide, oxygen, fluorine, argon, and carbon dioxide, NASA Technical Note D-7808 (1975).
- [4] McCarty, R. D., Determination of thermodynamic properties from the experimental P-V-T relationships, Vol.11, Experimental Thermodynamics of Non-Reacting Fluids, B. LeNeindre and B. Vodar, Editors, Butterworth and Co., Ltd., London, England (1975).
- [5] Wagman, D. D., Evans, W. H., Parker, V. B., Halow, I., Baily, S. M. and Schumm, R. H., Selected values of chemical thermodynamic properties, Nat. Bur. Stand. (U.S.), Technical Note 270-3 (1968).
- [6] Woolley H. W, Scott, R. B. and Brickwedde, F. G. , Compilation of thermal properties of hydrogen in its various isotopic and ortho-para modifications, Nat. Bur. Stand. (U.S.), Research Paper RP1932 (1948).
- [7] Hanley, H. J. M. , McCarty, R. D. and Haynes, W. M. , The viscosity and thermal conductivity coefficients for dense gaseous and liquid argon, krypton, xenon, nitrogen, and oxygen. J. Phys. Chem. Ref. Data 3, 979-1017 (1979).
- [8] Stewart, J. W., Dielectric polarizability of fluid para-hydrogen, J. Chem. Phys. 40, 3297-3306 (1964).
- [9] Ely, J. F. and Straty, G. C. , Dielectric constants and molar polarizabil ities of saturated and compressed fluid nitrogen, J. Chem. Phys. 61, 1480-1485 (1974).
- [10] Younglove, B. A., Dielectric constant of compressed gaseous and liquid oxygen, J. Res. Nat. Bur. Stand. (U.S.), 76A, 37-40 (1972).

## Appendix A. List of Symbols and Units.

## Primary Thermophysical Quantities .

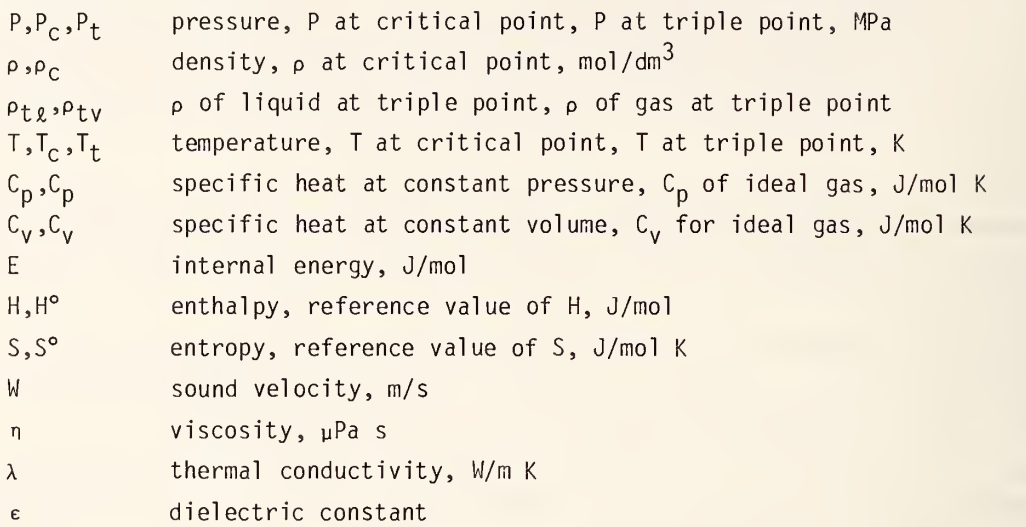

### Other Variables and Constants.

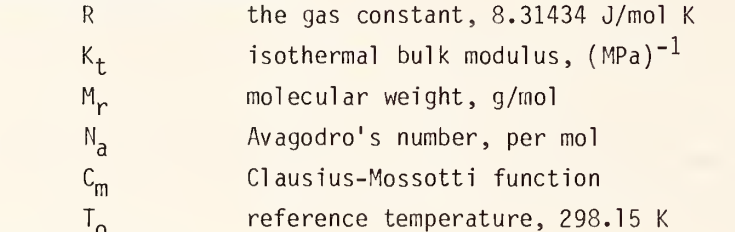

## Critical Point Values.

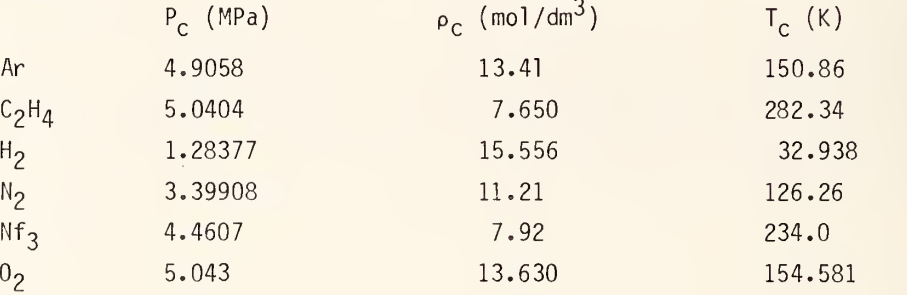

CALL, FLUIDS FOR INFORMATION ON HOW TO USE THIS PROGRAM, ENTER "0" OTHERWISE, ENTER "1' ? 0 WHEN THE PROGRAM ASKS FOR A FLUID SELECTION, ENTER THE APPROPRIATE NUMBER. AN INAPPROPRIATE NUMBER WILL TERMINATE THE PROGRAM. WHEN IT ASKS FOR A PRESSURE, DENSITY, AND TEMPERATURE, ENTER ANY TWO OF OF THE THREE AND A ZERO FOR THE THIRD. THE ORDER MUST BE P,D,T, AND ONE OF THE THREE MUST BE ZERO. IF ALL THREE ARE ZERO THE PROGRAM ASKS FOR A NEW FLUID. SELECT A FLUID BY ENTERING THE CORRESPONDING NUMBER<br>1=ARGON, 2=ETHYLENE, 3=PARA HYDRO 1=ARGON, 2=ETHYLENE, 3=PARA HYDROGEN,<br>4=NITROGEN, 5=NITROGEN TRIFLUORIDE, 6=OXYGEN 4=NITR0GEN, 5=NITR0GEN TRIFLUORIDE, 6=0XYGEN 7=ST0P ? 1 THE TEMPERATURE RANGE FOR ARGON IS 83.8 TO 400 K WITH PRESSURES TO 100 MPA FOR ENGINEERING UNITS ENTER "0", FOR METRIC ENTER "1" ? 1 FOR SATURATION PROPERTIES ENTER "0", FOR FLUID ENTER "1" ? 1 FOR <sup>A</sup> SINGLE POINT ENTER "0", FOR <sup>A</sup> TABLE ENTER "1" ? 1 ENTER A PRESSURE(MPA), A STARTING TEMPERATURE(K) , A FINAL TEMPERATURE AND A TEMPERATURE INCREMENT AND IN THAT ORDER. ? 10 100 150 10 P T DEN E H S CV CP SOUND VISC COND<br>MPA K MOL/L === J/MOL/ == ==== J/MOL-K === M/S PA-S MW/M-K  $MOL/L$  === J/MOL/ == ==== J/MOL-K ===  $E+6$ <br>800. 205.0 115.1 10.000 100.000 33.744 -4271. -3974. 59.6 20.4 44.0 800. 205.0 115.1 10.000 110.000 32.191 -3839. -3529. 63.8 19.5 45.2<br>10.000 120.000 30.525 -3396. -3069. 67.8 18.8 46.9 10.000 120.000 30.525 -3396. -3069. 67.8 18.8 46.9 672. 131.2 92.1 10.000 130.000 28.695 -2936. -2587. 71.7 18.2 49.5 602. 106.4 81.8 10.000 140.000 26.609 -2447. -2072. 75.5 17.6 54.1 526. 85.9 71.7 10.000 150.000 24.096 -1909. -1494. 79.5 17.3 62.3 444. 67.9 61.7 ENTER A PRESSURE(MPA), A STARTING TEMPERATURE(K) , A FINAL TEMPERATURE AND A TEMPERATURE INCREMENT AND IN THAT ORDER ? 0 0 0 0

SELECT A FLUID BY ENTERING THE CORRESPONDING NUMBER<br>1=ARGON, 2=ETHYLENE, 3=PARA HYDRO 1=ARGON, 2=ETHYLENE, 3=PARA HYDROGEN,<br>4=NITROGEN, 5=NITROGEN TRIFLUORIDE, 6=OXYGEN 4=NITR0GEN, 5=NITR0GEN TRIFLUORIDE, 6=0XYGEN 7=ST0P ? 8

EXIT.

9

ARGON PROPERTIES.

T DEN E H S CV CP SOUND-VISC-COND<br>K MOL/L ==== J/MOL ========== J/MOL-K ===== M/S PA-S-MW/M-K K MOL/L === J/MOL === ==== J/MOL-K ====  $E+6$ SATURATED VAPOR AT 0.101325 MPA. 87.2815 .1446 1038.7 1739.4 128.63 13.22 22.76 170.7 7.3 5.9 SATURATED LIQUID AT 0.101325 MPA. 87.2815 34.8946 -4708.7 -4705.8 54.82 22.27 44.73 814.4 260.3 128.3 SINGLE PHASE AT 35 MPA AND 300 K. 300.0000 13.6426 1830.3 4395.8 100.94 14.07 32.82 445.8 39.5 36.9 ETHYLENE PROPERTIES T DEN E H S CV CP SOUND-VISC-COND<br>K MOL/L ==== J/MOL=== ===== J/MOL-K ===== M/S PA-S-MW/M-K K MOL/L === J/MOL === ==== J/MOL-K ====  $E+6$ SATURATED VAPOR AT 0.101325 MPA. 169.4093 .0744 4180.6 5541.6 197.66 27.13 36.89 252.3 SATURATED LIQUID AT 0.101325 MPA. 169.4093 20.2449 -8001.8 -7996.8 117.73 38.22 67.92 1310.1 SINGLE PHASE AT 35 MPA AND 300 K. 300.0000 15.8136 -504.6 1708.7 151.74 41.68 70.79 868.6 HYDROGEN PROPERTIES T DEN E H S CV CP SOUND VISC COND DIEL K MOL/L === J/MOL === ==== J/MOL-K ==== M/S PA-S MW/M-K ==  $E+6$ SATURATED VAPOR AT 0.101325 MPA.<br>20.27 .664 229.5 382.0 60 20.27 .564 22^.5 382.0 60.40 13.31 24.68 354. 1.00404 SATURATED LIQUID AT 0.101325 MPA. 20.27 35.118 -518.9 -516.0 16.11 11.43 19.49 1100. 1.22981 SINGLE PHASE AT 35 MPA AND 300 K. 300.00 11.517 5837.0 8875.8 81.58 22.23 31.12 1609. 1.07174 NITROGEN PROPERTIES, T DEN E H S CV CP SOUND VISC COND DIEL K MOL/L === J/MOL === ==== J/MOL-K ==== M/S PA-S MW/M-K ==  $E+6$ SATURATED VAPOR AT 0.101325 MPA. 77.36 .154 1548.0 2163.5 151.54 21.59 31.45 175. 5.3 7.5 1.00217 SATURATED LIQUID AT 0.101325 MPA. 77.36 28.863 -3404.3 -3400.8 79.54 27.82 57.80 939. 151.6 133.7 1.43356 SINGLE PHASE AT 35 MPA AND 300 K. 300.00 11.756 4623. q 7601.1 138.73 22.29 38.11 514. 28.7 48.0 1.16337

#### NITROGEN TRIFLUORIDE PROPERTIES.

T DEN E H S CV CP SOUND VISC COND<br>K MOL/L === J/MOL === ==== J/MOL-K ==== M/S PA-S MW/M-K  $MOL/L$  === J/MOL === ==== J/MOL-K ====  $E+6$ SATURATED VAPOR AT 0.10132S MPA. 144.1082 .0879 3575.7 4728.5 227.83 29.65 39.49 144.1 SATURATED LIQUID AT 0.101325 MPA. 144.1082 21.6563 -6832.5 -6827.8 147.66 40.30 72.20 757.5 SINGLE PHASE AT 35 MPA AND 300 K. 300.0000 14.3859 3299.9 5732.9 197.40 50.03 80.58 412.4

OXYGEN PROPERTIES.

T DEN E H S CV CP SOUND VISC COND DIEL K MOL/L === J/MOL === ==== J/MOL-K ====  $E+6$ SATURATED VAPOR AT 0.101325 MPA. 90.19 .140 1811.5 2535.6 169.58 21.72 31.34 178. 6.7 8.5 1.00166 SATURATED LIQUID AT 0.101325 MPA. 90.19 35.658 -4265.5 -4262.7 94.19 29.54 54.22 905. 194.7 151.8 1.48704 SINGLE PHASE AT 35 MPA AND 300 K. 300.00 13.742 4233.0 6780.0 150.97 22.62 41.95 442. 34.7 46.4 1.17222

 $\sim$ 

```
PROGRAM FLUIDS (INPUT, OUTPUT)
     DIMENSION G(32),VP(9)
     COMMON/DATA/G,R, GAMMA, VP, DTP, PCC,PTP,TCC,TTP,TUL,TLL,PUL,DCC
     COMMON/CONT/IF
     COMMON/CRIT/EM,EOK,RM,TC,DC,X,PC,SIG
     COMMON/DIEL/BX(6),PX(6)1000 FORMAT(* FOR INFORMATION ON HOW TO USE THIS PROGRAM, ENTER "0" *
   A * OTHERWISE, ENTER "1"*)
     PRINT 1000
     IP = 3PRINT 1210 READ 1010,1
     IF{I.EQ.O)CALL INFO
     PRINT 1210
1010 FORMAT(Il)
110 PRINT 1020
     PRINT 1030
1020 FORMAT(* SELECT A FLUID BY ENTERING THE CORRESPONDING NUMBER*)
1030 FORMAT(* 1=ARG0N, 2=ETHYLENE, 3=PARA HYDROGEN,
   A *,/,* 4=NITROGEN, 5=NITROGEN TRIFLUORIDE, 6=OXYGEN*<br>B,* 7=STOP*)
                     7 = STOP*)
     READ *,IF
     PRINT 1210
     GO T0(1,2,3,4,5,6,999),IF
   1 CALL DATA AR GO TO 120
   2 CALL DATA C3 GO TO 120
   3 CALL DATA PH2
     GO TO 120
   4 CALL DATA N2 GO TO 120
   5 CALL DATA NF3
     GO TO 120
   6 CALL DATA 02 GO TO 120
120 PRINT 1040
1040 FORMAT(* FOR ENGINEERING UNITS ENTER "0", FOR METRIC ENTER "1"*) READ 1010, lU PRINT 1210
     PRINT 1050
1050 FORMAT(* FOR SATURATION PROPERTIES ENTER "0", FOR FLUID ENTER * A \star "1" \star)READ 1010, IC PRINT 1210
     PRINT 1060
1060 FORMAT(* FOR A SINGLE POINT ENTER "0", FOR A TABLE ENTER "1"*) READ 1010, IV PRINT 1210
 160 IF(IC.EQ.0)G0 TO 240
     IF(IV.EQ.1)GO TO 330170 IF(IU.EQ.O)GO TO 180
     PRINT 1080 READ *,P,D,T
     PRINT 1210
     GO TO 190
 180 PRINT 1070
1070 FORMAT(* ENTER PRESSURE(PSIA), DENSITY(LB/CU FT), AND TEMPERATURE*
    A \star (F) \starREAD *,P,D,T
     PRINT 1210
     P = (P/14.695949)*.101325
```

```
D=D*16.01846371/EM
     IF(T.E0.0.0)G0 TO 190
     T=(T-32.)/l. 8+273. 15
190 IF{P.LE.O.O)GO TO 220
1080 FORMAT(* ENTER PRESSURE(MPA) , DENSITY(MOL/L) , AND TEMPERATURE(K)^
     IF(D.LE.O.O)GO TO 210
     IF(T.LE.0.0)G0 TO 200
     GO TO 170
 200 IF(P.LE.0.0R.D.LE.0.0)G0 TO 110
     T=FIND T(P,D)
     CALL LIMITS(P,T,IL)
     IF(IL.LE.O)GO TO 170
     GO TO 230
 210 IF(T.LE.0.0R.P.LE.0)GO TO 110
     CALL LIMITS(P,T,IL)
     IF(IL.LE.0)G0 TO 170
     D=FIND D(P,T)
     GO TO 230
 220 IF(D.LE.O.0.OR.T.LE.O)G0 TO 110
     P=FIND P(D,T)
     CALL LIMITS(P,T,IL)
     IF(IL.LE.O)GO TO 170
 230 CALL REPRO(P,D,T,IU,IV,IC,IP,TF,DELT)
     GO TO 170
240 PRINT 1090
1090 FORMAT(* FOR SATURATED LIQUID ENTER "0", FOR VAPOR ENTER "1"*) READ 1010, IP PRINT 1210
     IF(IV.EQ.1)GO TO 330
     PRINT 1095
1095 FORMAT(* TO ENTER WITH TEMPERATURE ENTER "0", FOR PRESSURE "1"*) READ 1010,11
     PRINT 1210
     IF(II.EQ.1)GO TO 290
250 IF(IU.EQ.1)GO TO 260
1100 FORMAT(* ENTER A TEMPERATURE IN DEGREES F*)
     PRINT 1100 READ *,TI
     PRINT 1210
     T=(TI-32.)/l. 8+273. 15
     IF(T.LE.O.O)GO TO 110
    GO TO 270
 260 PRINT 1110
1110 FORMAT (* ENTER A TEMPERATURE(K)*)
     READ *,T
     PRINT 1210
 270 IF(T.LT..000001)G0 TO 110
     IF(T.GT.TCC.OR.T.LT.TTP)GO TO 280
     P=VPN(T)IF{IP.EO.O)P=P+. 00001
     D=FIND D(P,T)
     CALL RE PRO(P,D,T,IU,IV,IC,IP,TF,DELT)
     GO TO 250
280 PRINT 1120, TTP,TCC,(TTP-273.15)*1. 8+32., (TCC-273.15)*1. 8+32.
1120 FORMAT(* FOR SATURATION *, F6.2, * < TEMP < *, F6.2, * K*, /,
    A * OR *,F7.2,* < TEMP < *
,F7 .2,* F*) GO TO 250
 290 IF(IU.EQ.1)GO TO 300
     PRINT 1130
1130 FORMAT(* ENTER A PRESSURE
IN LB/SQ IN*)
     READ *,PI
     PRINT 1210
     IF(PI.LE.O.O)GO
TO 110
     P=(PI/14.695949)*.101325
     GO TO 310
```
300 PRINT 1140 1140 FORMAT(\* ENTER A PRESSURE(MPA)\*) READ \*,PI PRINT 1210 IF(PI.LE.0.0)G0 TO 110  $P = P I$ 310 IF{P.GT.PCC.OR.P.LT.PTP)GO TO 320 T=FIND TV(P)  $P=VPN(T)$ IF(IP.E0.0)P=P+. 00001  $D = FIMD D(P,T)$ CALL RE PRO(P,D,T,IU,IV,IC,IP,TF,DELT) GO TO 290 320 PRINT 1150, PTP,PCC 1150 F0RMAT(\* YOUR INPUT PRESSURE IS OUTSIDE THE RANGE OF SATURATION\* A \* PRESSURES\*/\* FOR THIS FLUID. TRIPLE P0INT=\*,F6.5 ,\* MPA,\*  $B *$  CRITICAL POINT=\*,  $F6.3$ , \* MPA\*/\* TRY AGAIN\*) GO TO 290 330 IF(IC.EQ.1)GO TO 370 IF(IU.EQ.1)GO TO 340 PRINT 1160 1160 F0RMAT(\* ENTER A STARTING TEMPERATURE, A FINAL TEMPERATURE\* A /\* AND A TEMPERATURE INCREMENT, IN DEGREES F AND IN THAT ORDER\*) READ \*,TS,TF,DELT PRINT 1210 IF(DELT.LE.0.0)G0 TO 110 TS=(TS-32.)/l. 8+273. 15  $TF=(TF-32.)/(1.8+273.15)$ DELT=DELT/1.8 IF(TS.LT.TTP.OR.TS.GT.TCC)GO TO 360 IF(TF.LT.TTP.0R.TF.GT.TCC)G0 TO 360 GO TO 350 340 PRINT 1170 1170 FORMAT(\* ENTER A STARTING TEMPERATURE, A FINAL TEMPERATURE\*  $1/*$  AND A TEMPERATURE INCREMENT IN KELVINS AND IN THAT ORDER\*) READ \*,TS,TF,DELT PRINT 1210 IF(DELT.LE.0.0)G0 TO 110 IF{TS.LT.TTP.OR.TS.GT.TCC)GO TO 360 IF(TF.LT.TTP.OR.TF.GT.TCC)Gn TO 360 350 T=TS P=VPN(T) IF(IP.EQ.0.0)P=P+. 00001  $D = FIND D(P, T)$ CALL RE PRO(P,D,T,IU,IV,IC,IP,TF,DELT) GO TO 330 360 PRINT 1180, TTP,TCC,(TTP-273.15)\*1. 8+32. ,(TCC-273.15)\*1. 8+32 1180 F0RMAT(\* FOR SATURATION, \*,F6.2,\* <sup>&</sup>lt; TEMP <sup>&</sup>lt; \*,F6.2,\* K\*,/, A ,  $13X$ ,  $*$ OR,  $*$ ,  $F7.1$ ,  $*$  < TEMP <  $*$ ,  $F7.1$ ,  $*$  F. TRY AGAIN.  $*$ ) GO TO 330 370 IF(IU.EO.1)GO TO 380 PRINT 1190 1190 FORMAT(\* ENTER PRESSURE(PSIA), STARTING TEMPERATURE(F), FINAL \* A \*TEMPERATURE(F)\*/\* AND A TEMPERATURE INCREMENT, IN THAT ORDER\*) READ \*,PI,TS,TF,DELT PRINT 1210 IF(DELT.LE.O.O)GO TO 110 P=(PI/14. 695949)\*. 101325  $T = (TS-32.)/(1.8+273.15)$ TF=(TF-32.)/l. 8+273. 15 DELT=DELT/1.8 CALL LIMITS(P,T,IL) IF(IL.LE.O)GO TO 370 CALL LIMITS(P,TF,IL) IF(IL.LE.O)GO TO 370

```
GO TO 390
  380 PRINT 1200
 1200 FORMAT(* ENTER A PRESSURE(MPA), A STARTING TEMPERATURE(K). A *
     1*FINAL TEMPERATURE AND A*/* TEMPERATURE INCREMENT*
     2* AND IN THAT ORDER, TO RESTART PROGRAM ENTER "0,0,0,0"*)
      READ *,PI,TS,TF,DELT
      PRINT 1210
      IF(DELT.LE.0.0)G0 TO 110
      T = TSP = P ICALL LIMITS(P,T,IL)
      IF(IL.LE.O)GO TO 370
      CALL LIMITS(P,TF,IL)
      IF(IL.LE.O)GO TO 370
  390 D=FIMD D(P,T)
      CALL RE PRO(P,D,T,IU,IV,IC,IP,TF,DELT)
      GO TO 370
  999 CONTINUE
 1210 FORMAT(* *)
      END
      SUBROUTINE REPRO(P,D ,T, lU, IV, IC, IP ,TF ,DELT)
      DIMENSION G(32), VP(9)
      COMMON/DATA/G,R, GAMMA, VP, DTP, PCC,PTP,TCC,TTP,TUL,TLL,PUL,DCC
      COMMON/CONT/IF
      COMMON/CRIT/EM,EOK,RM,TC,DC,X,PC,SIG
      C0MM0N/CPID/GI(11),GH(11),GL(11)
      COMMON/HAN/CR,TCI
      N=500
      IF(IV.EO.O)TF=T-1.
      IF(IU.E0.O)GO TO 100
      PRINT 1000
                                                                               \mathcal{L}^{\mathcal{L}} , where \mathcal{L}^{\mathcal{L}}PRINT 1010
      PRINT 1020
      GO TO 110
  100 PRINT 1000
      PRINT 1030
      PRINT 1040
  110 CONTINUE
      DO 210 I=1, N
      IF(I.EQ.1)GO TO 120
      D=FIND D(P,T)120 H=ENTHAL(P, D, T)
      E=H-1000.*P/D
      S=ENTROP(D,T)
      W=SOUND(D,T)
      CPP=CP(D,T)CVV=CV(D,T)
      IF(IU.EQ.O)GO TO 160
      IF(IF.EQ.4.0R.IF.E0.6) GO TO 150
C IF-4 FOR N2, IF=6 FOR 02.
      IF(IF.En.l) GO TO 140
C IF=1 FOR AR IF(IF.E0.3) GO TO 130
C IF=3 FOR H2
C IF=2 FOR C2H4, IF-5 FOR NF3
      PRINT 2000, P,T,D,E,H,S,CVV,CPP,W
      GO TO 200
  130 EPS=DIEL(P,D,T)
      PRINT 2010, P,T,D,E,H,S,CVV,CPP,W,EPS
      GO TO 200
  140 TH=THERM(D,T)*1000.
      V=VISC(D,T)
      PRINT 2020, P,T,D,E,H,S,CVV,CPP,W,V,TH
```
GO TO 200 150 V=VISC(D,T) TH=THERM(D,T)\*1000. EPS=DIEL(P,D,T) PRINT 2030, P,T,D,E,H,S,CVV,CPP,W,V,TH,EPS GO TO 200 160 H=H/(2.324445\*EM) E=E/(2.324445\*EM)  $S=S/(4.184001*EM)$ CPP=CPP/{4.184001\*EM) CVV=CVV/(4.184001\*EM) W=W\*3. 280840 P0=(P/.101325)\*14. 695949 D0=D\*EM/16. 01846371 T0=T\*1. 8-459. 67 IF{IF.EQ.4.0R.IF.EQ.6) GO TO 190 IF(IF.EO.l) GO TO 180 IF(IF.E0.3) GO TO 170 PRINT 3000, PO,TO,DO,E,H,S,CVV,CPP,W GO TO 200 170 EPS=DIEL(P,D,T) PRINT 3010, PO,TO,DO,E,H,S,CVV,CPP,W,EPS GO TO 200 180 V=VISC(D,T)\*. 067196897 TH=THERM(D,T)\*. 578176 PRINT 3020, P0,T0,D0,E,H,S,CVV,CPP,W,V,TH GO TO 200 190 V=VISC(D,T)\*. 067196897 TH=THERM( $D, T$ )  $*$ . 578176 EPS=DIEL(P,D,T) PRINT 3030, P0,TO,D0,E,H,S,CVV,CPP,W,V,TH,EPS 200 T=T+DELT IF(T.GT.TF+.01)G0 TO 220  $IF(IC.E0.0)P=VPN(T)$ IF(IP.EQ.O)P=P+. 00001 210 CONTINUE 220 CONTINUE PRINT 1000 1000 FORMAT(\* \*) RETURN 1010 FORMAT (3X,\*P\*,5X,\*T\*,6X,\*DEN\*,5X,\*E\*,6X,\*H\*,6X,\*S\*,4X,\*CV\*,4X,  $A * CP*$ , 3X,  $*$ SOUND\*, 2X,  $*$ VISC\*, 2X,  $*$ COND\*, 2X,  $*$ DIEL\*) 1020 F0RMAT(3X,\*MPA\*,3X,\*K\*,6X,\*M0L/L\*,2X,\*=== J/HOL ==\*,2X,"==== ", <sup>A</sup> "J/MOL-K -==" ,2X ,\*M/S\* ,3X ,"PA-S" ,1X , "MW/M-K" ,2X ,\*==\*,/ ,61X ,\*E+6\*) 1030 F0RMAT(3X,\*P\*,5X,\*T\*,7X,\*DENS\*,3X,\*E\*,8X,\*H\*,5X,\*S\*,5X,\*CV\*, A 4X,\*CP\*,2X,\*S0UND\*,1X,\*VISC\*,2X,\*C0ND\*,2X,\*DIEL\*) 1040 F0RMAT(3X,\*PSIA\*,2X,\*F\*,7X,\*LB/\*,3X,\*-=== BTU/ ===\*, IX ,\*======\*, A \* BTU/ ====-\*, 2X,\*F/S\*,3X,\*LB/\*,2X,\*BTU/\*,2X,\*=-\*,/,17X,\*CU FT\*, B 6X,\*LB\*,14X,"LB-F",13X,"FT-S",lX,"FT-HR-F",/,62X,"E+7") 2000 F0RMAT(F7.3,F8.3,F7.3,2F7.0,F6.1,F5.1,F6.1,F6.0) 2010 F0RMAT(F7.3,F8.3,F7.3,2F7.0,F6.1,F5.1,F6,1,F6.0,13X,F8.5) 2020 F0RMAT(F7.3,F8.3,F7.3,2F7.0,F6.1,F5.1,F6.1,F6.0,F6.1,F6.1) 2030 F0RMAT(F7.3,F8.3,F7.3,2F7.0,F6.1,F5.1,F6.1,F6.0,F6.1,F6.1,F8.5) 3000 F0RMAT(F7.1,F8.3,F7.3,2F7.1,3F6.3,F6.0) 3010 F0RMAT(F7.1,F8.3,F7.3,2F7.1,3F6.3,F6.0,11X,F8.5) 3020 F0RMAT(F7.1,F8.3,F7.3,2F7.1,3F6.3,F6.0,F5.2,F6.4) 3030 F0RMAT(F7.1,F8.3,F7.3,2F7.1,3F6.3,F6.0,F5.2,F6.4,F8.5)

```
END
```

```
SUBROUTINE DATA AR DIMENSION G(32),VP(9)
     DIMENSION GV(9), GT(9), FV(4), FT(4), EV(8), ET(8)
     DIMENSION A(20)
     COMMON/SEN/BETA, XO, DELTA, El, E2, AGAM
     COMMON/SATC/A,DTPV
     COMMON/CRIT/ EM, EOK, RM, TC, DC, X , PC, SIG
     COMMON/DATA/G,R , GAMMA, VP , DTP ,PCC ,PTP ,TCC ,TTP ,TUL ,TLL ,PUL ,DCC
     C0MM0N/DATA1/GV,GT,FV,FT,EV,ET
     COMMON/CPID/GI(11),GH(11),GL(11)COMMON/ISP/N,NW,NWW
     COMMON/FIXPT/TO,SO,HO
     C0MM0N/DIEL/BX(6),PX(6)
     NW = 0PRINT 100
  100 FORMAT(* THE TEMPERATURE RANGE FOR ARGON IS 83.8 TO 400 K* 1/* WITH PRESSURES TO 100 MPA*)
     N=0 $ NW-1
     EM=39.948 $ E0K=152.8 $ RM=3.669E-08 $ TC=150.725
     DC-0.533 $ X=1.7124 $ PC=4.8619 $ SIG=3.297
     X0=0.183 $ BETA=0.355 $ DELTA=4.352 $ El=2.27 $ E2=0.287
     AGAM=1.190
C ****
      ARGON COEFFICIENTS FOR MBWR EON
\mathsf{C}G( 1)= -.65697312940E-04
      G 2) .18229578010E-01
      G 3)
-.36494701410E+00
      G 4)
.12320121070E+02
      G 5)
-.86135782740E+03
      G 6)
.79785796910E-05
      G 7)
-.29114891100E-02
      G 8)
.75818217580E+00
      G( 9)= .87804881690E+03
      G 10)
.14231459890E-07
      G 11)
.16741461310E-03
      G(12)= -.32004479090E-01
      G 13)
.25617663720E-05
      G 14)
-.54759349410E-04
      G 15)
-.45050320580E-01
      G 16)
.20132546530E-05
      G 17)
-.16789412730E-07
      G 18)
.42073292710E-04
      G(19)= -.54442129960E-06
      G(20)= -.80048550110E+03
      G( 21)
-.13193042010E+05
      G 22)
-.49549239300E+01
      G 23)
.80921321770E+04
      G(24)= -.98701040610E-02
      G 25)
.20204415620E+00
      G(26)= -.16374172050E-04
      G(27)= -.70389441360E-01
      G(28)= -.11543245390E-07
      G 29)
.15559901170E-05
      G(30)= -.14921785360E-10
      G 31)
-.10013560710E-08
      G 32)
.29339632160E-07
      GAMMA=
.0055542372
\mathsf{C}C **** ARGON COEFFICIENTS FOR VAPOR PRESSURE
C
```
VP(1)= 3.4151115519 \$ VP(2)= 1.1910812519

 $VP(3) = -3407632334$  \$  $VP(5) =$ <br> $VP(6) = 1.5$  \$  $VP(9) =$  $\text{SP} = \text{SP} = \text{SP$  $VP(6) =$ \$ VP(9)= .06890606625  $VP(7) = 83.80$  $S$  VP(8) = 150.86  $VP(4) = 0.0$ C \*\*\*\* ARGON COEFFICIENTS FOR SATURATED LIQUID AND VAPOR DENSITIES.  $\mathsf{C}$  $\mathcal{C}$ 1) <sup>=</sup> A(-.270262923777E+02 .131040241866E+00  $A(2) =$ 3) <sup>=</sup> A( -.267486438128E+01 .300176804406E+02 4) = A( A( 5)= -.875899149326E+02 6)- A( -.408267436456E+02 .104268066451E+03 A(  $7$ ) = A( 8) = -.671278555379E+02 .151002935701E+02  $A(9) =$ A(10)= -.331243536637E+02  $A(11) =$ .633146212581E+02 A(12)= -.427149706899E+02  $A(13) =$ .100599900030E+02  $A(14) =$ .137682084900E+02 A(15)= -.664630363191E-01 .133368782730E+01  $A(16) =$ A(17)= -.144371463244E+02 .501938472000E+02  $A(18) =$ A(19)= -.230888463887E+02  $A(20) =$ .465318358887E+01 C \*\*\*\* ARGON COEFFICIENTS FOR IDEAL GAS CP.  $\mathsf{C}$  $\mathcal{C}$ GI(1)=GI(2)=GI(3)=0  $GI(4) = GI(9) = 2.5$  $GI(5)=GI(6)=GI(7)=0$  $GI(8)=0$  $GI(10)=GI(11)=0.0$  $\mathcal{C}$ \*\*\*\* ARGON COEFFICIENTS FOR FIRST TERM OF VISCOSITY EQN. \*\*\*\* VISCOSITY IN MICRO-PA\*S, DENSITY IN G/CC.  $\mathsf{C}$  $\mathcal{C}$  $\mathsf{C}$  $GV(1) = .61145472787E+04$  S  $GV(2) = .10394390312E+05$  $GV(3) = .67594614619E+04$  \$  $GV(4) = -.22536509380E+04$  $GV(5) = .42593950138E+03 \t S$   $GV(6) = .47252671093E+02$  $GV(7) = .31795275425E+01 S GV(8) = -.11629083780E+00$  $GV(9) = .18043010592E-02$  $\mathbb{C}$  $\mathsf{C}$ \*\*\*\* ARGON COEFFICIENTS FOR FIRST TERM OF THERMAL CONDUCTIVITY EQN. \*\*\*\* THERMAL CONDUCTIVITY IN WATT/(M\*K), DENSITY IN G/CC.  $\mathsf{C}$  $\mathcal{C}$ GT(1)- .62777703742E+01 S GT(2)= -.96096376637E+01 GT(3)=  $.58887549191E+01$  S GT(4)=  $-.18920926320E+01$ GT(5)= .34886571437E+00 \$ GT(6)=  $-.38016786193E-01$ <br>GT(7)= .25207283167E-02 \$ GT(8)=  $-.91098744478E-04$  $.25207283167E-02 \quad S \quad GT(8) = -.91098744478E-04$ GT(9)= .13990842942E-05 C \*\*\*\* ARGON COEFFICIENTS FOR SECOND TERM OF VISCOSITY EQN.  $\mathcal{C}$  $\mathcal{C}$ FV(1)= .14653652433E+00 <sup>S</sup> FV(2)= -.77487424965E-01 FV(3)= .14000000000E+01 S FV(4)= .15280000000E+03  $\mathcal{C}$  $\mathbb{C}$ \*\*\*\* ARGON COEFFICIENTS FOR SECOND TERM OF THERMAL CONDUCTIVITY EQN,  $\mathcal{C}$ FT(1)- .24142103270E-01 <sup>S</sup> FT(2)= .75696234255E-02  $FT(3) = .10000000000E+01$  \$  $FT(4) = .15280000000E+03$ C \*\*\*\* ARGON COEFFICIENTS FOR THIRD TERM OF VISCOSITY EQN.  $\mathcal{C}$ 

EV(1)= -.12313579086E+02 \$ EV(2)= .20694685712E+00<br>EV(3)= .16029145122E+02 \$ EV(4)= .11717461351E+04  $EV(3) = 16029145122E+02$  \$  $EV(4) = 11717461351E+04$ <br> $EV(5) = -.56995898780E+03$  \$  $EV(6) = .40136071933E+02$ EV(5)=  $-.56995898780E+03$ \$ EV(7)= .39870122403E+02 \$ EV(8)= .53700000000E+00 C<br>C \*\*\*\* ARGON COEFFICIENTS FOR THIRD TERM OF THERMAL CONDUCTIVITY EQN. C ET(1)=  $-.33327027332E+02$  \$ ET(2)= 0.0<br>ET(3)=  $.30694859971E+02$  \$ ET(4)= 0.0 ET(3)= .30694859971E+02 \$ ET(4)= 0.0 ET(5)= .22956551674E+04 \$ ET(6)= -.35559415848E+03  $ET(7) = 0.0$  \$  $ET(8) = 1.0$ C<br>C \*\*\*\* ARGON COEFFICIENTS FOR MELTING EQUATION. C PX(1)= -.210562165E+03 PX(2)= .177760527E+00 PX(3)= .159817868E+01 C THE FOLLOWING ARE CONSTANTS USED IN THE COMPUTATION OF PROPERTIES FOR<br>C. ARGON **ARGON** R=. 08205616\*. 101325 T0=298.15 \$ S0=154.7335 \$ H0=6196.5  $GI(10) = HO - HI(T0)$  $GI(11)=SO-SI(T0)$ DTP=.3540027619188E+02 DTPV=. 1029227022329 TCC=VP(8) PCC=VPN(TCC) PTP=VP(9) TTP=VP(7)  $TUL=400$ . TLL=TTP PUL=100. DCC=13.41 RETURN END C C SUBROUTINE DATA C3 C COEFFICIENTS FOR ETHYLENE DIMENSION A(20) DIMENSION G(32),VP(9) DIMENSION GV(9),GT(9),FV(4),FT(4),EV(8),ET(4) C0MM0N/CPID/GI(11),GH(11),GL(11) COMMON/CRIT/ EM, EOK, RM, TC, DC, <sup>X</sup> , PC, SIG COMMON/DATA/G,R, GAMMA, VP, DTP, PCC,PTP,TCC,TTP,TUL,TLL,PUL,DCC C0MM0N/DATA1/GV,GT,FV,FT,EV,ET COMMON/ISP/N,NW,NWW COMMON/SATC/A,DTPV C0MM0N/DIEL/BX(5),PX(6)  $N=0$ PRINT 100 100 FORMAT(\* THE TEMPERATURE RANGE FOR ETHYLENE IS 104 TO 400K\* 1/\* WITH PRESSURES TO 40 MPA\*)  $\rm _c^C$ \*\*\*\* ETHYLENE COEFFICIENTS FOR MBWR EQN  $\mathcal{C}$  $G(1) = -.2146684366683E-02$ G( 2)= .1791433722534E+00  $G(3) = -.3675315603930E+01$ G( 4)= .3707178934669E+03 G( 5)= -.3198282566709E+05 G( 6)= .5809379774732E-04 G( 7)= -.7895570824899E-01

 $\mathsf{C}$ 

 $G(8) = 1148620375835E+02$  $G(9) = .2713774629193E+05$  $G(10) = -.8647124319107E-05$  $G(11) = .1617727266385E-01$  $G(12) = -.2731527496271E+01$  $G(13) = -.2672283641459E - 03$  $G(14) = -.4752381331990E-02$  $G(15) = -.6255637346217E+01$  $G(16) = .4576234964434E - 03$  $G(17) = -.7534839269320E-05$ 18)= .1638171982209E-01  $G(19) = -.3563090740740E-03$  $G(20) = -.1833000783170E+05$  $G(21) = -.1805074209985E+07$  $G(22) = -.4794587918874E+03$  $G(23) = 3531948274957E+07$  $G(24) = -.2562571039155E+01$  $G(25) = .1044308253292E+03$  $G(26) = -.1695303363659E-01$  $G(27) = -.1710334224958E+03$  $G(28) = -.2054114462372E-04$  $G(29) = .6727558766661E - 02$  $G(30) = -.1557168403328E-06$  $G(31) = -.1229814736077E-04$  $G(32) = .4234325938573E-04$ GAMMA=-.0172  $\mathsf C$  $\mathbb C$ \*\*\*\* ETHYLENE COEFFICIENTS FOR VAPOR PRESSURE  $\mathcal{C}$  $VP(1) = 8.2095798$ \$  $VP(2) =$ 4.315424145  $VP(3) = -1.692585975$  $VP(5)$ = 3.446501098  $\sqrt{2}$  $VP(6) = 1.5$  $\mathcal{S}$  $VP(9)$ = .00012129514  $VP(7) = 103.986$  $$ VP(8) = 282.3428$  $VP(4) = -.1976495575$  $\mathbb C$  $\mathbb C$  $***$ ETHYLENE COEFFICIENTS FOR SATURATED LIQUID AND VAPOR DENSITIES.  $\mathcal{C}$  $A(1) = -.609621515594E+02$ 2)= .203185312702E-01  $A(3) = -.925441265813E+00$ 4)= .243630795888E+02  $A(5) = -.854745622888E+03$ A( 6)= .123927868183E+04<br>A( 7)= -.142710711789E+04 A( 7)= -.142710711789E+04<br>A( 8)= .837358670405E+03 A( 8)= .837358670405E+03<br>A( 9)= .432203696552E+03 A( S)= .432203696552E+03<br>A(10)= -.137917541161E+04 10)= -.137917541161E+04  $A(11) = .126858600124E+04$  $A(12) = -0.571552321713E+03$ <br> $A(13) = 0.106012234360E+03$  $A(13) = 106012234360E+03$ <br> $A(14) = -479047060183E+01$ 14)= -.479047060183E+01  $A(15) =$  .151381345283E-01<br> $A(16) =$  -.403456079445E+00 16)= -.403456079445E+00  $A(17) = .508683920225E+01$  $A(18) = -246711997987E+02$ <br> $A(19) = -980030915247E+01$ 19)= .980030915247E+01  $A(20) = -216846516122E+01$  $\mathsf{C}$ \*\*\*\* ETHYLENE COEFFICIENTS FOR IDEAL GAS HEAT CP  $\mathsf C$  $\mathcal{C}$  $GI(1) = .5603615762E+6$  $GI(2)=-.2141069802E+5$  $GI(3) = .2532008897E+3$  $GI(4) = .3554495281E+1$  $GI(5) = .9951927478E - 2$ 

```
GI(6)=.5108931070E-4
      GI(7) = .1928667482E - 7GI(8) = .2061703241E+2GI(9) = .3E + 4GI(10)=GI(11)=0T0=298.15 $ 50=219.451 $ H0=10564.6
      GI(10)=H0-HI(T0)
      GI(11)=SO-SI(T0)C<br>C
 **** ETHYLENE COEFFICIENTS FOR MELTING EQUATION.
C PX(1) = -.357923875E+03PX(2)= .245332143E-01
      PX(3)= .206450000E+01
C THE FOLLOWING CONSTANTS USED IN THE COMPUTATION OF PROPERTIES FOR<br>C ETHYLENE
      ETHYLENE
      GAMMA=-.0172
      R=. 08205616*. 101325
      DTP=23. 34296694034
      DTPV=.1425455127094E-03
      EM=28.054
      TCC=VP(8)
      PCC=VPN(TCC)
      PTP=VP(9)
      TTP=VP(7)
      TUL=400.
      TLL=TTP
      PUL=40.
      DCC=7.650
      RETURN
      END
\mathsf{C}SUBROUTINE DATA P H2 DIMENSION G(32),VP(9),GI(11),GH(11),GL(11)
      DIMENSION GV(9),GT(9),FV(4),FT(4),EV(8),ET(8)
      DIMENSION A(20)
      COMMON/SATC/A,DTPV
      COMMON/CPID/GI,GH,GL
      COMMON/CRIT/ EM, EOK, RM, TC, DC, X , PC, SIG
      COMMON/DATA/G,R, GAMMA, VP, DTP, PCC,PTP,TCC,TTP,TUL,TLL,PUL,DCC
      C0MM0N/DATA1/GV,GT,FV,FT,EV,ET
      C0MM0N/DIEL/BX(6),PX(6)
      COMMON/ISP/N,NW,NWW
      N=1PRINT 100
  100 FORMAT(* THE TEMPERATURE RANGE FOR HYDROGEN IS 13.8 TO 400 K* 1/* WITH PRESSURES TO 120 MPA*)
C
C **** PARAHYDROGEN COEFFICIENTS FOR MBWR EQUATION.
C G( 1)= .4675528393416E-04
      G( 2)= .4289274251454E-02
      G(3) = -.5164085596504E-01G( 4)= .2961790279801E+00
      G( 5)= -.3027194968412E+01
      G( 6)= .1908100320379E-05
      G( 7)= -.1339776859288E-03
      G( 8)= .3056473115421E-01<br>G( 9)= .5161197159532E+01
              G( 9)- .5161197159532E+01
      G(10)= .1999981550224E-07
      G(ll)= .2896367059356E-04
      G(12)= -.2257803939041E-02
      G(13)= -.2287392761826E-06
      G(14)= .2446261478645E-05
```
21

 $G(15) = -.1718181601119E-03$  $G(16) = -.5465142603459E - 07$ G(17)= .4051941401315E-09 G(18)= .1157595123961E-06 G(19)= -.1269152728389E-08  $G(20) = -.4983023605519E+01$  $G(21) = -.1606676092098E+02$ G(22)= -.1926799185310E-01 G(23)= .9319894638928E+00  $G(24) = -.3222596554434E-04$ G(25)= .1206839307669E-03 G(26)= -.3841588197470E-07  $G(27) = -.4036157453608E - 05$ G(28)= -.1250868123513E-10 G(29)= .1976107321888E-09  $G(30) = -.2411883474011E-13$ G(31)= -.4127551498251E-13 G(32)= .8917972883610E-12  $GAMMA=-.0041$  $\mathcal{C}$  $\mathcal{C}$ \*\*\*\* PARAHYDROGEN COEFFICIENTS FOR VAPOR PRESSURE  $\mathcal{C}$  $VP(1) = 3.05300134164$  \$  $VP(2) =$ <br> $VP(3) = -0.655461216567$  \$  $VP(5) =$ 2.80810925813  $VP(3) = -0.655461216567$  \$  $VP(5) =$ <br> $VP(6) = 1.5814454428$  \$  $VP(9) =$ 1.59514439374  $1.5814454428$  \$ VP(9)=<br>13.8 \$ VP(8)= 0.0070420875  $VP(7) = 13.8$ <br>  $VP(4) = 0.0$ 32.938  $VP(4) =$  $\mathcal{C}$  $\mathbb{C}$ \*\*\*\* PARAHYDROGEN COEFFICIENTS. SATURATED LIQUID AND VAPOR DENSITIES,  $\mathcal{C}$  $A(1) = 916617720187E+02$ <br> $A(2) = -179492524446E+00$  $A(2) = -.179492524446E+00$ <br> $A(3) = .454671158395E+01$  $A(3) = 454671158395E+01$ <br> $A(4) = -658499589788F+02$  $A(4) = -.658499589788E+02$ <br> $A(5) = .734466804535E+03$  $A(5) = 734466804535E+03$ <br> $A(.6) = -.682501045175E+03$  $A(.6) = -.682501045175E+03$ <br> $A(.7) = .631783674710E+03$  $A(7) = 631783674710E+03$ <br> $A(8) = -539408873282E+03$ A( 8)= -.539408873282E+03<br>A( 9)= .430923811783E+03 A( 9)= .430923811783E+03<br>A(10)= -.300295738811E+03  $A(10) = -300295738811E+03$ <br> $A(11) = -156567165346E+03$  $A(11) = 156567165346E+03$ <br> $A(12) = -504103608225E+02$  $A(12) = -504103608225E+02$ <br> $A(13) = -720706926514E+01$  $A(13) = 720706926514E+01$ <br> $A(14) = -123944440318E+03$  $A(14) = -.123944440318E+03$ <br> $A(15) = .140334800142E+01$  $A(15) =$  .140334800142E+01<br> $A(16) =$  -.211023804313E+02 16)= -.211023804313E+02  $A(17) = 173254622817E+03$ <br> $A(18) = -444294580871E+03$  $A(18) = -444294580871E+03$ <br> $A(19) = -138699365355E+03$ 19)= .138699365355E+03  $A(20) = -235774161015E + 02$  $\mathcal{C}$  $\mathbb{C}$ \*\*\*\* PARAHYDROGEN COEFFICIENTS FOR IDEAL GAS CP.  $\mathcal{C}$ FOR TEMPERATURES <sup>&</sup>gt; 140 K.  $\overline{C}$ GH( 1)= .5262185164597E+08 GH( 2) = -.1487906248823E+07 GH( 3)= .1601391392264E+05 GH( $4$ ) =  $-.8031235938946E+02$ GH( 5)= .2307407941873E+00 GH( 6)= -.3176386248370E-03 GH( 7)= .1643857271214E-06 GH( 8)= .9230816464058E+01  $GH( 9) = .3E+4$  $GH(10) = 0.0$  $GH(11) = 0.0$ 

```
cC **** PARAHYDROGEN COEFFICIENTS FOR IDEAL GAS CP.<br>C FOR TEMPERATURES 40 < T < 140 K.
         FOR TEMPERATURES 40 < T < 140 K.
C GL( 1)= .2905965792270E+06
      GL( 2)= -.2831103639248E+05
      GL( 3)= .1050424877391E+04
      GL( 4)= -.1535751501769E+02
      GL( 5)= .1218941696566E+00
      GL( 6)= -.2599406479908E-04
      GL( 7)= -.1288757333406E-05
      GL( 8)= .1717441975231E+06
      GL(9) = .3E+4GL(10) = 0.0GL(11) = 0.0T0=298.15 $ S0=130.407 $ H0=8409.8
C HO AND SO TAKEN FROM WOOLLEY, SCOTT, AND BRICKWEDDE
C NBS RP 1932, PAGE 387. VALUES FOR PARAHYDROGEN.
      GH(10)=H0-HI(T0)
      GL(10)=GH(10)
      GH(11)=SO-SI(T0)GL(11) = GH(11)C
CC **** PARAHYDROGEN COEFFICIENTS FOR MELTING PRESSURE.<br>C FOR TEMPERATURES < 22 K :
        FOR TEMPERATURES < 22 K :
C PX(1)= -21.281484395
      PX(2) = 125746643<br>PX(3) = 1.955PX(3) =C ****
C **** PARAHYDROGEN COEFFICIENTS FOR MELTING PRESSURE.<br>C FOR TEMPERATURES > 22 K :
        FOR TEMPERATURES > 22 K :
C PX(4) = -26.5289115PX(5) = .248578596PX(6) = 1.764739C
C **** PARAHYDROGEN COEFFICIENTS FOR DIELECTRIC CONSTANT.
C BX(1) = .20245443E-02BX(2)= .37171832E-06
      BX(3) = -.92085013E-08BX(4) = -.34065328E-11BX(5) = .0BX(6) = 0C THE FOLLOWING ARE CONSTANTS USED IN THE COMPUTATION OF PROPERTIES FOR
C PARAHYDROGEN
      R=. 08205616*. 101325
      DTP=.3821428945438E+02
      DTPV=.6322296353698E-01
      EM=2. 01594
      TCC=VP(8)PCC=VPN(TCC)
      PTP=VP(9)TTP=VP(7)
      TUL=400.
      TLL=TTP
      PUL=120.
      DCC=15.556
      RETURN
      END
```
 $\mathcal{C}$ 

```
SUBROUTINE DATA N2 DIMENSION G(32),VP(9)
      DIMENSION GV(9), GT(9), FV(4), FT(4), EV(8), ET(8)DIMENSION A(20)
      COMMON/CRIT/ EM, EOK, RM, TC, DC, X , PC, SIG
      COMMON/SATC/A,DTPV
      C0MM0N/DATA1/GV,GT,FV,FT,EV,ET
      COMMON/SEN/BETA, XO, DELTA, El, E2, AGAM
      COMMON/DATA/G,R, GAMMA, VP, DTP, PCC,PTP,TCC,TTP,TUL,TLL,PUL,DCC
      C0MM0N/CPID/GI(11),GH(11),GL(11)
      COMMON/ISP/N,NW,NWW
      C0MM0N/DIEL/BX(6),PX(6)
      NW=0
      PRINT 100
  100 FORMAT(* THE RANGE OF TEMPERATURE FOR NITROGEN IS 63.15 TO 1900K*
     1/* WITH PRESSURES TO 1000 MPA*)
      N=0 $ NW=1
       EM=28.016 $ EOK=118. $ RM=3.933E-08 $ TC=126.24
       DC=0.3139 $ X=1.6/108 $ PC=3.443 $ SIG=3.54
       BETA=0.355 $ DELTA=4.352 $ El=2.17 S E2=0.287
X0=0.164 ; AGAM=1.190
\mathsf{C}***\mathsf CNITROGEN COEFF FOR MBWR EQUATION
\mathcal{C}G(1) = 138029747465691E-032)= .108450650134880E-01
      G(3) = -.247132406436209E+00G(4) = .345525798080709E+01G(5) = -.427970769066595E+036)= .106491156699760E-04
      G(7) = -.114086707973499E-02G(8) = 144490249728747E-04<br>G(9) = 187145756755327E+049)= .187145756755327E+04
      G(10) = .821887688683079E - 08G(11) = .236099049334759E-03G(12) = -.514480308120135E-01G(13) = .491454501366803E - 05G(14) = -.115162716239893E-03G(15) = -.716803724664983E-01G(16) = .761666761949981E-05G(17) = -.113093006621295E-0618)= .373683116683089E-04
      G(19) = -.203985150758086E-06G(20) = -.171966200898966E+04G(21) = -.121305519974777E+05G(22) = -0.988139914142789E + 01G(23) = 0.561988689351085E+04G(24) = -.182304396411845E-01G(25) = -.259982649847705E+00G(26) = -.419189342315742E-04G(27) = -.259640667053023E-01G(28) = -.125868320192119E-07G(29) = 104928659940046E - 05G(30) = -.545836930515201E-1031)= -.767451167059717E-09
         32)= .593123287099439E-08
      GAMMA=-.0056
\mathcal{C}\mathsf{C}**** NITROGEN COEFF FOR VAPOR PRESS.
\mathcal{C}VP(1) = 5.1113192094<br>VP(3) = -.15108730916\mathfrak{S}VP(2) = .6482667539VP(5)=. 74028493342
                -15108730916 $<br>1.5 $
      VP(6) = 1.5VP(9) = .012462975VP(7) = 63.15$VP(8) = 126.26
```
#### $VP(4) = 0.0$

 $\mathcal{C}$  $\mathsf{C}$  $***$ N2 COEF FOR SAT LIQUID AND VAPOR DENS.  $\mathsf{C}$ A( 1) = -.158453465507E+02<br>A( 2) = .419136911423E-01 A( 2)= .419136911423E-01<br>A( 3)= -.101965371660E+01 A( 3)= -.101965371660E+01<br>A( 4)= .134763743799E+02 A( 4)= .134763743799E+02<br>A( 5)= -.109930399087E+03 A( 5)= -.109930399087E+03<br>A( 6)= .925518835497E+02 A( 6)= .925518835497E+02<br>A( 7)= -.956233831320E+02 A( 7)= -.956233831320E+02<br>A( 8)= .100104366710E+03 A( 8) = .100104366710E+03<br>A( 9) = -.701857937398E+02 A( 9) = -.701857937398E+02<br>A(10) = .900076998647E+01 A(10)= .900076998647E+01<br>A(11)= .286981120347E+02 A(11)= .286981120347E+02<br>A(12)= -.216767601780E+02 A(12)= -.216767601780E+02<br>A(13)= .496558226471E+01 A(13)= .496558226471E+01<br>A(14)= .218307928477E+02 A(14)= .218307928477E+02<br>A(15)= -.126493309807E+00  $A(15) = -126493309807E+00$ <br> $A(16) = -241544188633E+01$  $A(16) =$  .241544188633E+01<br> $A(17) =$  .245256871794E+02 A(17)= -.245256871794E+02<br>A(18)= .935925207124E+02  $A(18) = 935925207124E+02$ <br> $A(19) = -360938251632F+02$  $A(19) = -360938251632E+02$ <br> $A(20) = -757453271989E+01$ A(20)= .757453271989E+01  $\mathsf{C}$ \*\*\*\* N2 COEF FOR IDEAL GAS CP.  $\mathcal{C}$  $\mathcal{C}$ GI(1)= -0.735210401157252E 03<br>GI(2)= 0.342239980411978E 02 GI(2)= 0.342239980411978E 02<br>GI(3)= -0.557648284567620E 00 GI(3)= -0.557648284567620E 00<br>GI(4)= 0.350404228308756E 01 GI(4)= 0.350404228308756E 01<br>GI(5)= -0.173390185081005E-04 GI(5)=  $-0.173390185081005E-04$ <br>GI(6)=  $0.174650849766463E-07$  $GI(6) = 0.174650849766463E-07$ <br> $GI(7) = -0.356892033544348E-11$ GI(7)= -0.356892033544348E-11<br>GI(8)= 0.100538722808834E 01 GI(8)= 0.100538722808834E 01<br>GI(9)= 0.335340610000000E 04 0.335340610000000E 04  $GI(10)=GI(11)=0.0$  $\mathcal{C}$  $\mathsf{C}$ -\*\*\* N2 COEF FOR 1ST TERM OF VISC  $\mathsf{C}$ Vise IN MICRO PA\*S, DENSITY IN G/CC  $\mathsf{C}$ GV(1)=  $-.18224240000E+05$  \$ GV(2)=<br>GV(3)=  $-.91542324494E+04$  \$ GV(4)= .19915327374E+05  $GV(3) = -.91542324494E+04$  \$  $GV(4) =$ <br> $GV(5) = -.36307214228E+03$  \$  $GV(6) =$ .23255484059E+04  $GV(5) = -.36307214228E+03$  \$  $GV(6) =$ <br> $GV(7) = -.22261880817E+01$  \$  $GV(8) =$ .36457506811E+02  $GV(7)=-.22261880817E+01$ .78053904895E-01  $GV(9) = -.11894029104E-02$  $\mathsf{C}$  $\mathsf{C}$ \*\*\*\* N2 COEF FOR 1ST TERM THERM. COND.  $\mathsf{C}$ THERM. COND. IN WATT/(M\*K), DENS. IN G/CC,  $\mathsf{C}$ GT(1)= -.20029573972E+02 \$ GT(2)= .49765746684E+01 GT(3)= .80188959378E+01 \$ GT(4)= -.55022716888E+01  $GT(5) = .15363738965E+01$  \$ GT(6)= -.22974737257E+00  $GT(7) = .19360547346E - 01$ GT(8)= -.85677385768E-03 GT(9)= .15564670935E-04  $\mathcal{C}$  $\mathsf{C}$ \*\*\*\* N2 COEF FOR 2ND TERM VISC.  $\mathsf{C}$ FV(1)= -.11217739623E+00 \$ FV(2)= .32912317244E-01 FV(3)= .14000000000E+01 \$ FV(4)= .11800000000E+03  $\mathsf{C}$  $\mathsf{C}$ \*\*\*\* N2 COEF FOR 2ND TERM THERM. COND.  $\mathsf{C}$ FT(1)=  $.53875666637E-01$  \$ FT(2)= .61027911104E-02  $FT(3) = .12000000000E+01$  \$  $FT(4) =$ .11800000000E+03

 $\mathcal{C}$ \*\*\*\* N2 COEF FOR 3RD. TERM VISC.  $\mathsf{C}$  $\mathcal{C}$ EV(1)= -.12128154129E+02 \$ EV{2)= .57156092139E+00 EV(3)= .16094611148E+02 \$ EV(4)= .36954086158E+04 EV(5)= -.80889801180E+03 \$ EV(6)= .68464435640E+02  $EV(7) = -.21241135912E+01$  \$  $EV(8) =$ .31500000000E+00  $\mathcal{C}$ \*\*\*\* N2 COEF FOR 3RD TERM OF THERM. COND.  $\mathbb C$  $\mathsf{C}$ ET(1)= -.38613291627E+02 : ET(2)= .0 ET(3)= .37201743333E+02 : ET(4)= .0 ET(5)= -.39013509079E+02 : ET(6)= -.31826109485E+02  $ET(7) = .0$  $S$  ET(8) = 1.0  $\mathsf C$  $\mathsf{C}$ \*\*\*\* N2 COEF FOR MELTING. C  $PX(1) = -.160000281E+03$ PX(2)= .938575502E-01  $PX(3) = .179500000E+01$ C \*\*\*\* N2 COEF FOR DIEL. CONST.  $\mathsf C$  $\mathcal{C}$ BX(1)= .43993836E-02 BX(2)^ .18932096E-05  $BX(3) = 0.$ BX(4)= .31450178E-08 BX(5) <sup>=</sup> .28592703E-06 BX(6) <sup>=</sup> .44566034E-07 C THE FOLLOWING ARE CONSTANTS USED IN THE COMPUTATION OF PROPERTIES FOR  $\mathcal{C}$ **NITROGEN**  $R=(8.20539E-2)*(101325)$ T0=298.15 \$ S0=191.502 \$ H0=8669.0  $GI(10) = HO - HI(T0)$  $GI(11)=SO-SI(T0)$ DTP=.3097717741477E+2 DTPV=.242822085710E-1  $TCC=VP(8)$ PCC=VPN(TCC) PTP=VP(9)  $TTP=VP(7)$ TUL=1900. TLL=TTP PUL=1000. DCC=11.21 RETURN END SUBROUTINE DATA NF3 DIMENSION G(32),VP(9),A(20) COMMON/CRIT/ EM, EOK, RM, TC, DC, X, PC, SIG COMMON/DATA/G,R, GAMMA, VP, DTP, PCC,PTP,TCC,TTP,TUL,TLL,PUL,DCC COMMON/SATC/A,DTPV C0MM0N/CPID/GI(11),GH(11),GL(11) C0MM0N/DIEL/BX(6),PX(6) PRINT 100 100 F0RMAT(\* THE RANGE OF TEMPERATURE FOR NITROGEN TRIFLUORIDE IS\* A ,/,\* 66.36 K TO 500 K, WITH PRESSURES TO 50 MPA.\*) CC \*\*\*\* NITROGEN TRIFLUORIDE COEFFICIENTS FOR MBWR EQUATION. C G( 1)= .1774353868E-02 G(  $2$ ) =  $-.5409379418E-01$ G( $3$ ) =  $.3976634466E+00$ G(  $4$ ) =  $-.5209476694E+02$ G( $5$ ) =  $-.3286322888E+04$ 

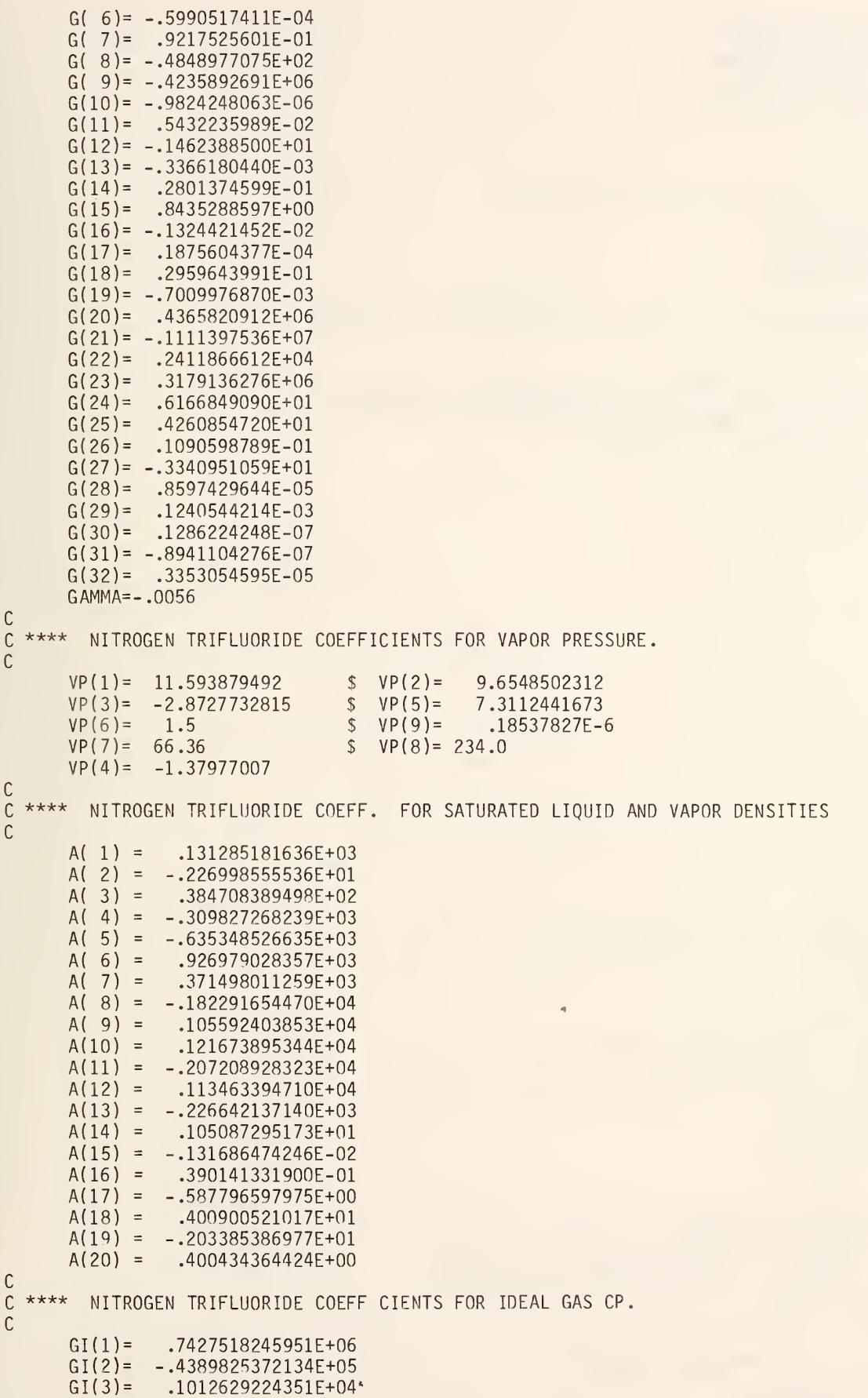

GI(4)=  $-.7140693612211E+01$ <br>GI(5)=  $.5481339146452E-01$ GI(5)= .5481339146452E-01 GI(6)= -.7677196006769E-04<br>GI(7)= .4203630864340E-07 GI(7)= .4203630864340E-07  $GI(8) = -.6328752997967E+00$ GI(9)=  $.3E+4$  $GI(10)=GI(11)=0.0$ C<br>C \*\*\*\* NITROGEN TRIFLUORIDE COEFFICIENTS FOR MELTING. C  $PX(1) = -.190939971E+03$ PX(2)= .813750194E-01  $PX(3) = .185000000E+01$ C THE FOLLOWING ARE CONSTANTS USED IN THE COMPUTATION OF PROPERTIES FOR C NITROGEN TRIFLUORIDE C\*\*- THE TO, HO, SO IDEAL GAS REFERENCE VALUES ARE FROM C TO, HO, SO ARE FROM NBS TN 270-3('68), "SELECTED VALUES OF CHEMICAL C THERMODYNAMIC PROPERTIES" WAGMAN ET AL., PP 70 T0=298.15 \$ S0=260.621 \$ HO-11828.  $GI(10)=HO-HI(T0)$  $GI(11)=SO-SI(T0)$ EM=71.019 R=. 0820568\*. 101325 PTP-.185425E-06 DTP=26.32 DTPV-.33612E-08 TTP=66.36 PCC=4.4607 DCC=7.92 TCC=234.0 TC=234.0  $VP(8)=TC$ DC=7.92  $PUL = 50.$ TUL=500. TLL=TTP RETURN END SUBROUTINE DATA 02 DIMENSION G(32),VP(9),GI(11),GH(11),GL(11) DIMENSION GV(9),GT(9),FV(4),FT(4),EV(8),ET(8) DIMENSION A(20) COMMON/SATC/A,DTPV COMMON/DATAl /GV ,GT , FV , FT , EV , ET COMMON/SEN/BETA, XO, DELTA, El, E2, AGAM COMMON/CRIT/ EM, EOK, RM, TC, DC, X , PC, SIG COMMON/DATA/G,R, GAMMA, VP, DTP, PCC,PTP,TCC,TTP,TUL,TLL,PUL,DCC COMMON/ISP/N,NW,NWW COMMON/CPID/GI,GH,GL C0MM0N/DIEL/BX(6),PX(6)  $N=0$  \$  $NW=1$  \$  $NWW=0$ PRINT 100 100 FORMAT(\* THE TEMPERATURE RANGE FOR OXYGEN IS 54.359 TO 400 K\* 1/\* WITH PRESSURES TO 120 MPA\*) X0=0.183 \$ BETA=0.355 \$ DELTA=4.352 \$ El=2.21 \$ E2=0.287 EM=31.9988 \$ E0K=113.0 \$ RM=3.8896E-08\$ TC=154.575 DC=0.4362 \$ X=2.210636 \$ PC=5.0429 \$ SIG=3.437  $AGAM = 1.190$ C \*\*\*\* OXYGEN COEFFICIENTS FOR MBWR EQUATION.  $\Gamma$ G( 1)=  $-.4365859650E-04$ <br>G( 2)=  $.2005820677E-01$ G( 2)= .2005820677E-01 G( 3)=  $-.4197909916E+00$ <br>G( 4)=  $.1878215317E+02$ G( 4)= .1878215317E+02

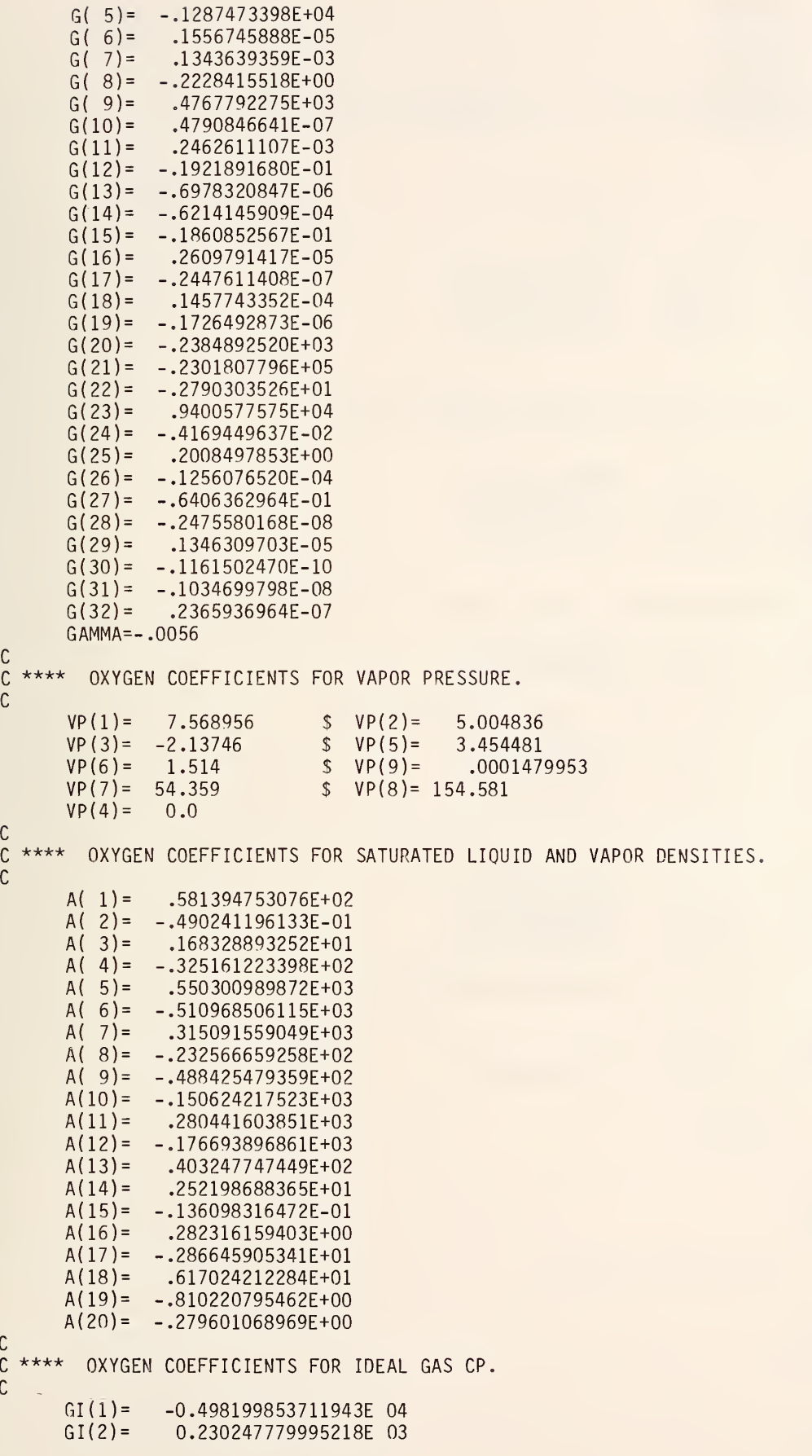

GI(3)= -0.345565323510732E 01<br>GI(4)= 0.352187677367116E 01  $GI(4) =$  0.352187677367116E 01<br>GI(5)= -0.435420216024420E-04 GI(5)=  $-0.435420216024420E-04$ <br>GI(6)=  $0.134635345013162E-07$ GI(6)= 0.134635345013162E-07<br>GI(7)= 0.162059825959105E-10 GI(7)=  $0.162059825959105E-10$ <br>GI(8)=  $0.103146851572565E$  01 GI(8)= 0.103146851572565E 01<br>GI(9)= 0.223918105000000E 04 0.223918105000000E 04  $GI(10)=GI(11)=0.0$  $\mathsf{C}$  $\mathbb C$ \*\*\*\* OXYGEN COEFFICIENTS FOR FIRST TERM OF VISCOSITY EQN,  $\mathsf{C}$ VISCOSITY IN MICRO-PA\*S, DENSITY IN G/CC.  $\mathbb{C}$ GV(1)= -.97076378593E+04 \$ GV(2)= .82801254201E+04 GV(3)= -.24668758803E+04 \$ GV(4)= .21324360243E+03 GV(5)= .37851049522E+02 \$ GV(6)= -.10487216090E+02 GV(7)= .11134441304E+01 \$ GV(8)= -.53676093757E-01  $GV(9) = .10279379641E-02$  $\mathcal{C}$ \*\*\*\* OXYGEN COEFFICIENTS FOR FIRST TERM OF THERMAL CONDUCTIVITY EQN,  $\mathsf{C}$  $\mathcal{C}$ THERMAL CONDUCTIVITY IN WATTS/(M\*K), DENSITY IN G/CC.  $\mathsf{C}$ GT(1)= -.20395052193E+03 \$ GT(2)= .24088141709E+03 GT(3)= -.12014175183E+03 \$ GT(4)= .32954949190E+02<br>GT(5)= -.54244239598E+01 \$ GT(6)= .54734865540E+00  $GT(5) = -.54244239598E+01$ GT(7)= -.32854821539E-01 \$ GT(8)= .10753572103E-02  $GT(9) = -.14610986820E-04$  $\mathsf{C}$  $\mathsf{C}$ \*\*\*\* OXYGEN COEFFICIENTS FOR SECOND TERM OF VISCOSITY EQN.  $\mathcal{C}$ FV(1)= .43526515153E+00 \$ FV(2)= -.20361263878E+00 FV(3)= .14000000000E+01 \$ FV(4)= .lOOOOOOOOOOE+03  $\mathsf{C}$  $\mathsf{C}$ \*\*\*\* OXYGEN COEFFICIENTS FOR SECOND TERM OF THERMAL CONDUCITIVY EQN,  $\mathsf{C}$ FT(1)= .30600000000E-01 \$ FT(2)= .27850000000E-01 FT(3)- .11200000000E+01 \$ FT(4)= .lOOOOOOOOOOE+03  $\mathsf{C}$ \*\*\*\* OXYGEN COEFFICIENTS FOR THIRD TERM OF VISCOSITY EQN.  $\mathsf{C}$  $\mathcal{C}$ EV(1)=  $-.14454972110E+02$  \$ EV(2)=  $-.31421728994E+00$ EV(3)= .18201161468E+02 \$ EV(4)= .27390429525E+03 EV(5)= -.27498956948E+04 \$ EV(6)= .24340689667E+03 EV(7)= .11911504104E+03 \$ EV(8)= .43500000000E+00 C  $\mathsf{C}$ \*\*\*\* OXYGEN COEFFICIENTS FOR THIRD TERM OF THERMAL CONDUCTIVITY EQN.  $\mathsf{C}$ ET(1) =  $-.21520741137E+02$  \$ ET(2) = .0 .0ET(3)= .16799504261E+02 \$ ET(4)= .47350508788E+03 ET(5)= -.29944878721E+04 \$ ET(6)= ET(7)= .0  $$ET(8)=1.0$  $\mathsf{C}$  $\mathsf{C}$ ' OXYGEN COEFFICIENTS FOR MELTING  $\mathsf{C}$  $PX(1) = -.267226854E+03$ PX(2)= .227606348E+00 PX(3)= .176900000E+01 C  $\mathsf{C}$  $***$ OXYGEN COEFFICIENTS FOR DIELECTRIC CONSTANT.  $\mathcal{C}$ BX(1)= .39608100E-02 BX(2)= .29700000E-06 BX(3)= .41300000E-07  $BX(4) = 0.0$  $BX(5) = 0.0$  $BX(6) = -.21400000E-07$ 

#### C THE FOLLOWING ARE CONSTANTS USED IN THE COMPUTATION OF PROPERTIES FOR<br>C 0XYGEN **OXYGEN**

C TO, HO, SO ARE FROM NBS TN270 (SELECTED VALUES OF CHEM THERMO PROPS) C PAGE 11. COMPUTED IDEAL GAS PROPS CONFORM TO JANAF(NSRDS-NBS37(71)) T0=298.15 \$ S0=205.029 \$ H0=8680.1  $GI(10) = HO-HI(T0)$  $GI(11) = SO-SI(T0)$ R=8.20539E-2\*. 101325 DTP=.4081997364372E+02 DTPV=.3318894767078E-03  $TCC=VP(8)$ PCC=VPN(TCC) PTP=VP(9) TTP=VP(7) TUL=400. TLL=TTP PUL=120. DCC=13.63 RETURN END

 $\bar{\epsilon}$ 

```
SUBROUTINE PROPS(PP,DD,TT)
C THE 32 TERM EQUATION OF STATE, INPUT IS DENSITY(MOLES/L)
C TEMPERATURE(K), OUTPUT (PP) IS PRESSURE(MPA) ,0R DP/DD IN
C LITER-MP A/MOLE OR DP/DT MPA/K OR S,H,OR CV AT ONE LIMIT OF
C INTEGRATION
      DIMENSION X(33)
      DIMENSION B(33),G(32),VP(9)
      EQUIVALENCE (B,X)
      C0MM0N/DATA/G,R,GAMMA3VP,DTP,PCC,PTP,TCC,TTP,TUL,TLL,PUL,DCC
      COMMON/1/B
      DATA(ID=1)
      DATA(IZ=1)
    1 CONTINUE
      IF(IZ.LE.O)GO TO 2 IZ=02 CONTINUE
      D = DDP = PPT = TTGM=GAMMA
      D2=D*DD3=D2*DD4=D3*DD5=D4*DD6=DS*DD7=D6*DD8=D7*DD9=DB*DD10=D9*D
      D11 = D10*DD12=D11*D
      D13=D12*DTS=SQRT (T)
      T2=T*T
      T3=T2*TT4=T3\star TT5=T4*TF=EXP (GM*D2)
      GO TO (100, 200, 300, 400, 500, 600, 700),
      ENTRY PRESS
C ENTRY FOR PRESSURE, INPUT IS DENSITY<br>C AND TEMP. IN MOL/L AND K. OUTPUT IS
      AND TEMP. IN MOL/L AND K, OUTPUT IS IN MPA.
      K=1GO TO 1 00 CONTI
NUE B( 1)
=D2*T
      B(Z)=Dz
      B(3)=Da
      B( 4)
=D2/T
      B( 5)
=D2/T2
      B( 6)
=D3*T
      B( 7)
=D3
      B( 8)
=D3/T
      B( 9)
=D3/T2
      B( 10)
=D4*T
      B( 11)
=D4
      B( 12)
=D4/T
      B( 13)
=D5
      B( 14)
=D6/T
      R( 15)
=D6/T2
      B( 16)
=D7/T
      B( 17)
-D8/T
           =D2*TS
           = D2
```
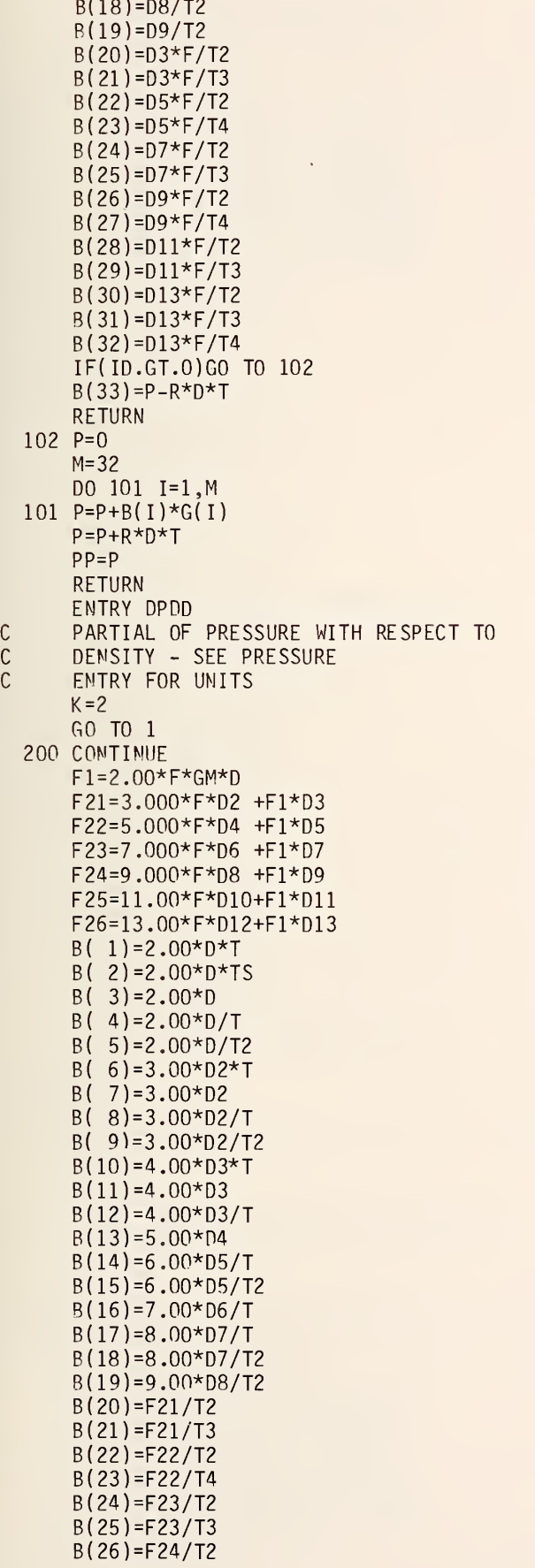

B(27)=F24/T4 B(28)=F25/T2  $B(29) = F25/T3$  $B(30)=F26/T2$ B(31)-F26/T3 B(32)=F26/T4  $M=32$ IF(ID.GT.O)GO TO 202  $B(33) = P - R \times T$ RETURN 202 P=0 DO 201 I=1, M 201  $P = P + B(I) * G(I)$  $P = P + R \times T$ PP=P RETURN ENTRY DPDT C PARTIAL OF PRESSURE WITH RESPECT<br>C TO TEMPERATURE - SEE PRESSURE C TO TEMPERATURE - SEE PRESSURE<br>C ENTRY FOR UNITS ENTRY FOR UNITS  $K = 3$ GO TO <sup>1</sup> 300 CONTINUE  $X(1)=D2$  $X(2)=D2/(2.00*TS)$  $X(3)=0$  $X( 4) = -D2/T2$  $X(5) = -2.00 * D2/T3$  $X(6)=D3$  $X(7)=0$  $X( 8) = -D3/T2$  $X(9)=-2.00*D3/T3$  $X(10)=D4$  $X(11)=0$  $X(12) = -D4/T2$  $X(13)=0$  $X(14) = -D6/T2$  $X(15) = -2.00 * D6 / T3$  $X(16) = -D7/T2$  $X(17) = -D8/T2$  $X(18) = -2.00 * D8 / T3$  $X(19) = -2.00*D9/T3$  $X(20) = -2.00*D3*F/T3$  $X(21)=-3.00*D3*F/T4$  $X(22)=-2.00*D5*F/T3$  $X(23) = -4.00 * D5 * F/T5$  $X(24) = -2.00 * D7 * F/T3$  $X(25) = -3.00 * D7 * F/T4$  $X(26) = -2.00*D9*F/T3$  $X(27) = -4.00*D9*F/T5$  $X(28) = -2.00 * D11 * F/T3$  $X(29) = -3.00 * D11 * F/T4$  $X(30) = -2.00 * D13 * F/T3$  $X(31) = -3.00 * D13 * F/T4$  $X(32) = -4.00 * D13 * F/T5$ IF(ID.GT.0)G0 TO 302  $X(33)=PP-R*D$ RETURN 302 P=0 no 301 1=1,32 301 P=P+G(I)\*X(I) PP=P+R\*D RETURN ENTRY DSDN C PARTIAL OF ENTROPY WITH

```
\mathsf{C}RESPECT TO THE G COEFFICIENTS
      K=4GO TO 1 400 CONTINUE
\mathsf{C}+CPOS(T)
S=S0-R*L0GF(D*R*T/P0)+(DSDN(D)-DSDN(O))*1000,
      G1 = F/(2.00*GM)G2 = (F*D2-2.00*G1) / (2.00*GM)G3=(F*D4-4.00*G2)/(2.00*GM)
      G4=(F*D6-6.00*G3)/(2.00*GM)
      G5= ( F*D8-S .00*G4 ) / ( 2 . 0O*GM)
      G6 = (F * D10 - 10.00 * G5) / (2.00 * GM)X(1) = -DX(2) = -D/(2.00*T)X(3)=0.00X(4)=+D/12=2.00*D/T3
X [ 5) X(6) = -D2/2.00X( / ) = 0.DO
      X(8)=D2/(2.00*T2)=D2/T3
X 9)
      X(10)=-D3/3.00
      X(11)=0.00l=D3/(3.00*T2)
X 12)
      =0.D0
X 13)
      X(14)=D5/(5.00*T2)= 2.00*D5/(S.00*T3)
X 15)
      X(16) = D6/(6.00*T2)=D7/(7.00*T2)
X 17)
      =2.00*D7/(7.00*T3)
X 18)
      i=D8/(4.0n*T3)
X 19)
      =2.00*G1/T3
X 20)
      X(21)=3.00*G1/T4
      X(22) = 2.00*G2/T3X(23)=4.00*G2/15X(24) = 2.00*G3/13l=3.00*G3/T4
X 25)
      =2.nO*G4/T3
x( 26)
      X(27)=4.00*G4/T5X(28) = 2.00*G5/T3=3.00*G5/T4
X 29)
      -2.00*G6/T3
X 30)
      =3.00*G6/T4
X 31)
      X(32) = 4.00*G6/T5IF(ID.GT.0)G0 TO 402
     RETURN
 402 P=0
     DO 401 I=1,32
 401 P-P+G(I)*X(I)
     PP-P RETURN
     ENTRY DUDN
C TERMS NEEDED FOR ENTHALPY CALCULATION
     K=5GO TO 1 500 CONTINUE
C H=H0+(T*DSDN(D)-DSDN(0))*1000+(DUDN(D-DUDN(0))*1000.+CP0H(T))+(P/D - R * T) * 1000.GI = F/(2.00*GM)G2=(F*D2-2.00*G1)/(2.00*GM)
     G3=(F*D4-4.00*G2)/(2.00*GM)
     G4=(F*D6-6.00*G3)/(2.00*GM)
     G5=(F*D8-8.00*G4)/(2.00*GM)
     G6=(F*D10-10.00*G5)/(2.00*GM)
     X(1)=D*TX(2)=D*TS
```
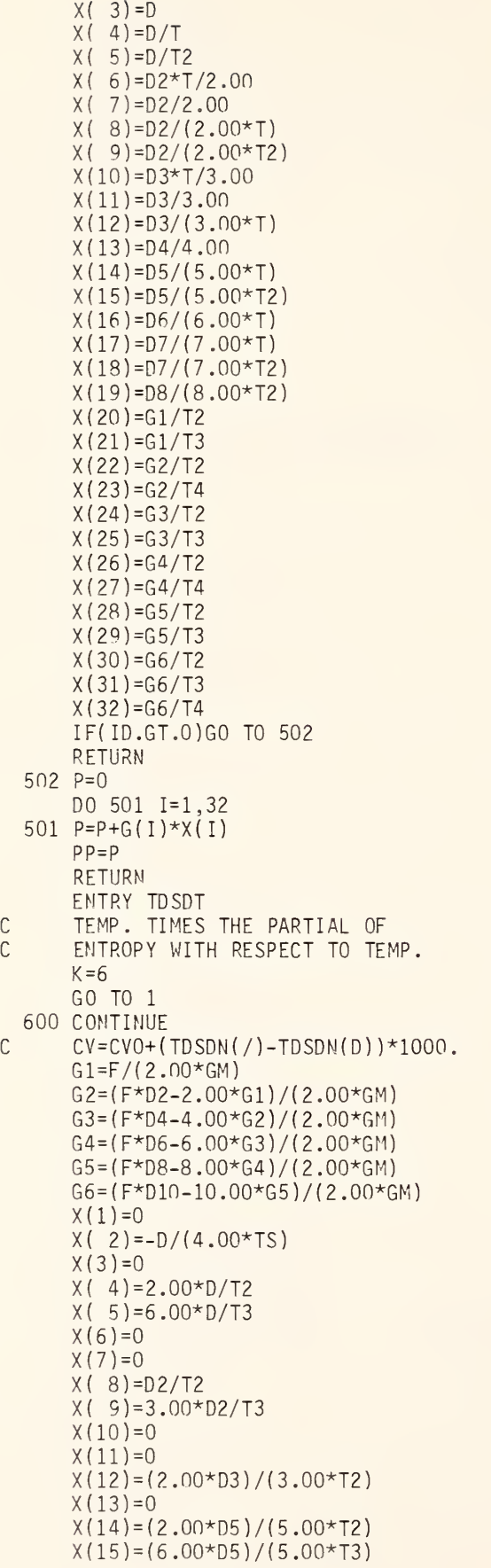

 $X(16) = D6/(3.00*T2)$  $X(17)=(2.00*D7)/(7.00*T2)$ X(18)=(6.00\*D7)/(7.00\*T3)  $X(19)=(3.00*08)/(4.00*T3)$  $X(20)=6.000*G1/T3$  $X(21)=12.00*G1/T4$  $X(22)=6.000*G2/T3$  $X(23)=20.00*G2/T5$  $X(24)=6.000*G3/T3$  $X(25)=12.00*G3/T4$  $X(26) = 6.000 * G4/T3$  $X(27)=20.00*G4/T5$  $X(28)=6.000*G5/T3$  $X(29)=12.00*G5/T4$  $X(30) = 6.000*G6/T3$  $X(31)=12.00*G6/T4$  $X(32)=20.00*G6/T5$ IF(ID.GT.0)G0 TO 602 RETURN 602 P=0 DO 601 1=1,32 601  $P = P + G(I) * X(I)$ PP=P RETURN ENTRY DP2D2  $\mathbb{C}$ SECOND PARTIAL OF PRESSURE WITH  $\mathsf{C}$ RESPECT TO DENSITY SQUARED  $K=7$ GO TO <sup>1</sup> 700 CONTINUE  $F1 = 2. * F * G M * D$ F12=2.\*F1\*GM\*D+2.\*F\*GM F212=3.\*F1\*D2+3.\*2.\*D\*F+F12\*D3+F1\*3.\* D2 F222=5 .\*F1\*D4 +5 .\*4 .\*D3\*F+5 .\*D4\*F1+F1 2\*05 F232=7 .\*Fl\*D6+7 .\*6 .\*D5\*F+7 .\*D6\*F1+F12 \*07 F242=9 .\*F1\*D8+P .\*8 .\*D7\*F+9 .\*D8\*F1+F12 \*D9 F252=11.\*F1\*D10+10.\*11.\*D9\*F+11.\*D10\* F1+F12\*D11 F262=13.\*F1\*D12+13.\*12.\*D11\*F+13.\*D12 \*F1+F12\*D13  $B(1)=2.*T$   $SB(2)=2.*TS$   $S$   $B(3)=2.$ B(4)=2./T \$ B(5)=2./T2 \$ B(6)=6.\* 0\*T B(7)=6.\*D \$ B(8)=6.\*D/T <sup>S</sup> B(9)=6  $*$ D/T2 B(10)=12.\*D2\*T \$ B(11)=12.\*D2 \$ B (12)=12.\*02/T  $B(13)=20.$  \*D3 \$  $B(14)=30. *D4/T$  \$  $B(15)=30.$  \*D4/T2 <sup>S</sup> B(17)=56.\*D6/T \$ B(16)=42.\*D5/T B(18)=56.\*D6/T2 % B(20)=F212/T2 <sup>S</sup> B(19)=72.\*D7/T2 B(21)=F212/T3 B(22)=F222/T2  $B(23)=F222/T4$  \$ B(24)=F232/T2 \$ B(25)=F232/T3  $B(27)=F242/T4$  \$  $R(26) = F242/T2$  \$  $B(28) = F252/T2$  $B(29) = F252/T3$  \$ B(30)=F262/T2 \$ B(31)=F262/T3 B(32)=F262/T4  $M = 32$ IF(ID.GT.O)GO TO 702  $B(33) = PP$ RETURN 702 P=0 DO 701 I=1, M 701 P=P+B(I)\*G(I) PP=P RETURN END  $\mathcal{C}$ FUNCTION VPN(TT)

 $\mathsf{C}$ CALCULATES VAPOR PRESSURE(MPA), INPUT IS TEMP(K).

```
DIMENSION G(32),VP(9)
      COMMON/DATA/G,R, GAMMA, VP, DTP, PCC,PTP,TCC,TTP,TUL,TLL,PUL,DCC
      T=TT
      X=(1.-VP(7)/T)/(1.-VP(7)/VP(8))VPN=VP(9)*EXP (VP(1)*X+VP{2)*X*X+VP(3)*X**3+VP(4)*X**4+VP(5)*X-
     1(1,-X)**VP(6)RETURN
      END
\mathbb CFUNCTION FINDTV(POBS)
C ITERATES VAPOR PRESS EON TO FIND TEMP(K), FOR INPUT OF PRESS(MPA).
C GIVEN AN INPUT PRESSURE( MPA)
      COMMON/DATA/G,R, GAMMA, VP, DTP, PCC,PTP,TCC,TTP,TUL,TLL,PUL,DCC
      DIMENSION G(32),VP(9)
      T=VP(8)DO 7 1=1,10
      P=VPN(T)IF(ABS (P-P0BS)-.000001*P0BS)8,8,6
    6 CONTINUE
      CORR=(PnBS-P)/DPDTVP(T)
    7 T=T+CORR
    8 CONTINUE
      FINDTV=T
      RETURN
      END
C
      FUNCTION CV(D,T)
   CALCULATES CV(J/(MOL*K)). INPUT DENS(MOL/L) AND TEMP(K).
C
      DATA(R=8. 31434)
      DD=DTT=T
      CALL. TDSDT(CD,DD,TT)
      DD=0CALL TDSDT(C0,DD,TT)
      CV=CPI(TT)+(CO-CD)*1000.CV=CV-RRETURN
      END
\mathsf{C}FUNCTION FIND D(P,T)
C ITERATES EOUATION OF STATE FOR DENSITY( MOL/L) , FOR GIVEN PRESSURE(MPA) AND
C TEMPERATURE(K). IF ITERATION FAILS TRY USING FUNCTION FIND M.
      DIMENSION G(32),VP{9)
      COMMON/DATA/G,R, GAMMA, VP, DTP, PCC,PTP,TCC,TTP,TUL,TLL,PUL,DCC
      TT = TIF(TT.GT.VP(8)*.99999)G0 TO 100
      IF( P.GT.VPN(TT))G0 TO 101
      DD=SATV(TT)
      GO TO 102
  100 PC=PCC
      X=(1.1/(9.*PC))
*P+ .7/9.
      DD = P/(R * T * X)IF(P/PC.GT.20.. AND .T/VP(8).LT .2 5)DD==DTP GO TO 102
  101 DD=SATL(TT)
  102 CONTINUE
      DO 10 I=1,50
      IF(DD.LE.0.0.0R .DD .GT.50.)G0 TO 11 CALL PRESS(PP,DD,TT)
```
38

```
IF(PP.LE.O.O)GO TO 11 P2=PP
   IF(ABS (P-P2)-1.E-7*P)20,20,1
 1 CALL DPDD(PP,DD,TT)
   DP = PPC0RR=(P2-P)/DP
   IF(ABS (C0RR)-1.E-7*DD)20,20,10
10 DD=DD-CORR
11 CALL REGULA(P,DD,T)
20 FIND D=DD
```
RETURN END

 $\mathsf{C}$ 

```
SUBROUTINE REGULA( PI ,DD ,TT)
\mathsf{C}ITERATES EON OF STATE FOR DENSITY WHEN SUBPROG FINDD FAILS.
      DIMENSION G(32) ,VP(9)
      COMMON/DATA/G,R, GAMMA, VP, DTP, PCC,PTP,TCC,TTP,TUL,TLL,PUL,DCC
      T = TP = P ID2=0IF(T.LT.TCC)GO TO 10 DO=DCC*TCC/T
      GO TO 20 10 PP=VPN(T)
      IF(P.GT.PP)GO TO 15 DO-SATV(T)
      DO 11 I=1,150
      CALL PRESS(P0,D0,T)
      IF(P0.GE.P)G0 TO 12 11 D0-D0+.0001*DO
      GO TO 42
  12 D1=D0
  13 CALL PRESS(P1,D1,T)
      IF(P1.LT.P)G0 TO 14 IF(D1.LE..1*PTP)G0 TO 42 D0=01Z = (P1 - P)/PIF(Z.LT..l)Z=.l
      IF(Z.GT..9)Z=.9D1=D1-Z*D1GO TO 13 14 CALL PRESS(PO,DO,T)
     DO 140 1=1,50
     D=D1P3=PIIF(ARS(P-P1) .LT..00001*P)G0 TO 40
     P2 = P - P1D1=D1+(D1-D0)*P2/(P1-P0)IF(ABS(D-Dl).LE..nn001*D)G0 TO 40
      IF(ABS(P-P1).LT..005*P)D2=FIND M(P,T,D1)
     IF(D2.GT.O.O.AND.02.LT.50.)D1=D2
     D2=0CALL PRESS(P1,D1,T)
     IF{P0.GT.P.AND.P1.GT.P)G0 TO 120
     IF(P0.LT.P.AND.P1.LT.P)G0 TO 120
     GO TO 140
 120 P0=P3
     DO=D140 CONTINUE
     GO TO 41 15 DO=SATL(T)
     DO 16 1=1,10
     CALL PRESS(PO,DO,T)
```
IF(PO.LE.P)GO TO 17 16 D0=D0-.0001\*D0 GO TO 42 17 Dl-DO 18 CALL PRESS(P1,D1,T) IF(D1.GE.50.)G0 TO 42 IF(P1.GT.P)G0 TO 14  $D0=D1$  $Z = (P - P1)/P$  $Z = Z * 10$  $IF(T/TCC.LT..6)Z=1.$  $IF(Z.LT.1.)Z=1.$  $IF(Z.GT.9.)Z=9.$  $D1=D1+.01*D1*Z$ GO TO 18 20 CALL PRESS(PO, DO, T) IF(P.LE.PO)GO TO 30  $D1=DO$ 21 CALL PRESS(P1,D1,T) IF(P1.GE.P)G0 TO 14 IF(D1.GE.50.)G0 TO 42  $D0=DI$  $Z = (P - P1)/P$  $Z = Z * 10$  $IF(Z.LT.1)Z=1$  $IF(Z.GT.9)Z=9$  $D1=D1+.1*D1*Z$ GO TO 21 30 D1=D0 31 CALL PRESS(P1,D1,T) IF(P1.LE.P)G0 TO 14 IF(D1.LE..1\*PTP)G0 TO 42  $D0=D1$  $Z = (P1-P)/P$  $Z = Z * 10$  $IF(Z.LT.1)Z=1$ IF(Z.GT.9)Z=9 D1=D1-.1\*D1\*Z GO TO 31 40 DD=D1 RETURN 41 PRINT 101,P,T,D 102 FORMAT{\* REGULA FAILED AT P=\*,F7.2,\* AND T=\*,F7.2) 101 F0RMAT(\* DENSITY ITTERATION FAILED AT P=\*,F7.2,\* AND T=\*,F7.2, 1/\* DENSITY RETURNED IS\*,E17.8) RETURN 42 PRINT 102, P, T RETURN END FUNCTION CP(D,T) CALCULATES  $CP(J/(MOL*K))$ . INPUT DENS(MOL/L), TEMP(K). CVEE=CV(D,T) CALL DPDT(DPT,D,T) CALL DPDD(DPD,D,T)  $C$ P=CVEE+(T/(D\*\*2)\*(DPT\*\*2)/DPD)\*1000. RETURN END

 $\mathbb C$ 

 $\mathsf C$  $\mathcal{C}$ 

```
FUNCTION DPDTVP(TT)
C CALCULATES THE DERIVATIVE OF PRESSURE WITH RESPECT TO TEMPERATURE
C AT SATURATION. INPUT IS TEMP(K), OUTPUT IS DPDT(MPA/K).
       COMMON/DATA/G,R, GAMMA, VP, DTP, PCC,PTP,TCC,TTP,TUL,TLL,PUL,DCC
       DIMENSION G(32),VP(9)
      T = TTIF(TT.GT.VP(8))G0 TO 1 X=(1.-VP(7)/T)/(1.-VP(7)/VP(8))DXDT=(VP(7)/T**2)/(1.-VP(7)/VP(8))
      DPDT=VP(1)*DXDT+2.*VP(2)*X*DXDT+VP(3)*3.*X**2*DXDT+VP(5)*
     1((1,-x)**VP(6))*DXDT+VP(5)*X*(1.-x)**(VP(6)-1.))*VP(6)*(-DXDT)DPDT=DPDT*VPN(T)
      DPDTVP=DPDT
      RETURN
    1 DPDTVP=0
      RETURN
      END
\mathcal{C}FUNCTION FIND M{P,T,DD)
C SOLVES FOR DENSITY(MOL/L) BY ITERATION. INPUT IS PRESSURE(MPA)
C TEMPERATURE(K), AND A STARTING VALUE OF DENSITY. THIS FCN IS AN C ALTERNATIVE FOR FUNCTION FIND D.
   ALTERNATIVE FOR FUNCTION FIND D.
      TT = TDO 10 1=1,50
      CALL PRESS(PP,DD,TT)
      P2=PP
      IF(ABS (P-P2)-1.E-7*P)20,20,1
    1 CALL DPDD(PP,DD,TT)
      DP=PP
      C0RR=(P2-P)/DP
      D = DDIF(ABS (C0RR)-1.E-7*D)20,20,10
   10 DD=DO-CORR
      FIND M=0
      RETURN
   20 FIND M=DD RETURN
      END
\mathsf{C}FUNCTION ENTHAL(P,D,T)
C RETURNS ENTHALPY(J/MOL) FOR AN INPUT OF PRESSURE(MPA) AND DENSITY(MOL/L),<br>C AND TEMPERATURE(K).
   AND TEMPERATURE(K).
      R= .00831434
      DD=D
      TT = TCALL DSDN{SD,DD,TT)
      CALL DUDN(UD,DD,TT)
      DD=0CALL DSDN(SO,DD,TT)
      CALL DUDN(UO,DD,TT)
      ENTHAL= T*(SD-SO)*1000.+(UD-U0)*1000.+HI(T)+(P/D-R*T)*1000.RETURN
      END
\mathsf{C}FUNCTION ENTROP(D,T)
\mathsf{C}CALCULATES ENTROPY(J/(MOL-K) , FROM INPUT OF DENSITY(MOL/L) AND TEMP(K)
      R= .00831434
      P0= .101325
      DD=D
```
 $TT = T$ CALL DSDN(SD,DD,TT)  $DD=0$ CALL DSDN(SO,DD,TT)  $ENTROP = (SD-SO) * 1000 - R * ALOG(D * R * T / PO) * 1000 - SI(T)$ RETURN END

 $\mathsf{C}$ 

```
FUNCTION SATL(TT)
\mathsf{C}CALCULATES DENSITY(MOL/L) OF SATURATED LIQUID. INPUT IS TEMP(K)
      DIMENSION A(20)
      DIMENSION G(32),VP(9)
      C0MM0N/DATA/G,R, GAMMA, VP, DTP, PCC,PTP,TCC,TTP,TUL,TLL,PUL,DCC
      COMMON/SATC/A,DTPV
      T = T TK = 14KK=7GO TO 10 ENTRY SATV
      K = 1KK=13T = T T10 IF(T.GE.TCC*.995^5?)G0 TO 20
      ITT=TCC
      IF(ITT+1-T.LT.1.)T=ITT
      X = (T-TCC)/(TTP-TCC)D=A(K)*ALOG(X)DO 11 1=2, KK K = K + 1MM=IIF(MM.GE.5)MM=MM+1
   11 D=D+A(K)*(1.-X**((MM-5)/3.))IF(K.LT.14)G0 TO 12 D=DCC+EXP(D)*(DTP-DCC)
      GO TO 13 12 D=DCC+EXP(D)*(DTPV-DCC)
   13 SATL=D
      IF(ITT+1-TT.LT.1.)SATL=D-(D-DCC)*(TT-T)
      RETURN
   20 DSATL=DCC
      RETURN
      END
\mathcal{C}FUNCTION SOUND(D,T)
\mathcal{C}CALCULATES SPEED OF SOUND(M/S). INPUT IS DENSITY(MOL/L) AND TEMP(K).
      COMMON/CRIT/ W, EOK, RM, TC, DC, X , PC, SIG
      CALL DPDD(DP,D,T)
      SOUND=((CP(D,T)/CV(D,T))*DP*1000000./W)**.5RETURN
      END
\mathsf{C}FUNCTION VISC(DD,T)
   CALCULATES VISCOSITY(MICRO PA*S). INPUT IS DENSITY(MOL/L) AND TEMP(K).
\mathsf{C}COMMON/CRIT/ EM, EOK, RM, TC, DC, X , PC, SIG
      D=DD*EM/1000.VISC=DILV(T)+FDCV(D,T)+EXCESV(D,T)
      RETURN
      END
```

```
\mathsf{C}FUNCTION THERM(DD,T)
   RETURNS THERMAL CONDUCTIVITY(W/(M*K)). INPUT IS DENSITY(MOL/L), TEMP(K).
\mathsf{C}COMMON/HAN/CR,TCI
      COMMON/ I SP/N,NW,NWW
      COMMON/CRIT/ EM, EOK, RM, TC, DC, X , PC, SIG D = DD*EM/1000.
      CR=CRITC(D,T)THER=DILT(f)+FDCT(D,T)+EXCEST(D,T)+CR
      TCI=THER-CR
      THERM=THER
      RETURN
      END
C FUNCTION EXCESV(D,T)
C CALCULATES EXCESS VISCOSITY
      COMMON/DATAl/GV ,GT ,FV , FT , EV , ET DIMENSION GV(9), GT(9), FV(4), FT(4), EV(8), ET(8)R2=D***(.5)*( (D-EV(8))/EV(8))R = D^{***}(.1)X=EV(1)+EV(2)*R2+EV(3)*R+EV(4)*R2/(T*T)+EV(5)*R/T**(1.5)+EV(6)/T1 + EV(7) * R2/TX1 = EV(1) + EV(6)/TEXCESV= EXP(X)- EXP(X1)
      RETURN
      ENTRY EXCEST
C CALCULATES EXCESS THERMAL CONDUCTIVITY
      R2=D^{***}(.5)*( (D-ET(8))/ET(8))R = D^{**}(.1)
      X=ET(1)+ET(2)*R2+ET(3)*R+ET(4)*R2/(T*T) + ET(5)*R/T**(1.5)+ET(6)/T1+ET(7)*R2/T
      X1 = ET(1) + ET(6)/TEXCESV = EXP(X) - EXP(X1)RETURN
      END
\mathsf{C}FUNCTION FDCV(D,T)
\GammaFIRST DENSITY CORRECTION FOR VISC AND THERMAL COND. COMMON/DATAl/GV, GT,FV, FT, EV,ET
      DIMENSION GV(9), GT(9), FV(4), FT(4), EV(8), ET(8)FDCV = (FV(1) + FV(2) * (FV(3) - ALOG(T/FV(4))) *2) *DRETURN
      ENTRY FDCT
      FDCV = (FT(1) + FT(2) * (FT(3) - ALOG(T/FT(4))) *2) *DRETURN
      END
\mathbb{C}FUNCTION CRITC(D,T)
C CALCULATES CRITICAL ENHANCEMENT FOR THERM. COND.
C INPUT UNITS ARE G/CC, K, OUTPUT IS W/(M*K).
      COMMON/CRIT/ EM, EOK, RM, TC, DC, X , PC, SIG
      COMMON/CHECK/DELD,DELT,DSTAR,TSTAR
      COMMON/HJM/EPSI,CPCV,RRR,AKT
      COMMON/ I SP/N,NW,NWW
      AV=6.0225E+23 $ BK=1 .38054E-16
      DELD=ABS (D-DC)/DC $ DELT=ABS (T-TC)/TC
C CALCULATE DISTANCE PARAMETER
       R=(RM**2.5)*(D**O.5)*(AV/EM)**0.5
      R=R*(E0K**0.5)*X/(T**0.5)
```

```
43
```
RRR=R C GENERAL EQUATION DX=D\*1000.0/EM C DX IN MOL/L, D IN G/CM3. CALL DPDT(DPT,DX,T) C DPDT IN MPA/K. DPT=DPT\*1.0E+7 C DPDT NOW IN DYNES/{CM2\*K) CALL DPDD(DPD,DX,T) C DPDD IN L\*MPA/MOL. DPD=DPD\*1.0E+7\*1000./EM C DPDD NOW IN DYNE\*CM/G.  $IF($  DPD.LT.0.0) DPD=1.0 94 VIS=VISC(DX,T)\*(1.0E-05) C VISCOSITY NOW IS G/{CM\*S). IF(DELD.E0.0.25. OR. DELD.LT. 0.25) 8,10 8 IF(DELT.EQ.0.025. OR. DELT.LT.0.025 ) 9, 10 9 COMPRES=SEMG{D,T) GO TO 12 10 C0MPRES=1.0/(D\*DPD)\*\*0.5 12 EX=BK\*T\*\*2\*(DPT\*\*2)\*C0MPRES EXB=R\*((BK\*T)\*\*0.5)\*(D\*\*0.5)\*((AV/EM)\*\*0.5) CRIT=EX/(EXB\*6.0\*3.14159\*VIS) C THERMAL COND, CRIT, IS IN ERG/(CM\*SEC\*K) C PUT IN DAMPING FACTOR BDD= $((D-DC)/DC)**4$  $BIT=( (T-TC)/TC)**2$  $BXX = -18.66*$ RTT - 4.25\*BDD IF(BXX.LT.-l.E+2) BXX= -l.E+2 FACT= EXP( BXX ) C FACT=EXP  $(-18.66*BT - 4.25*BD)$ DELC=CPIT\*FACT CRITC=DELC/100000. C THERMAL COMD, CRITC, IS NOW IN W/(M\*K) AKT=COMPRES\*COMPRES EPSI=R\*R\*BK\*T\*(AV\*D/EM)\*AKT  $EPSI = EPSI * *0.5$ C CALC CP-CV CPCV=T\*(DPT\*\*2)\*AKT/D RETURN **FND**  $\mathsf{C}$ FUNCTION SENG(D,T)  $\mathsf{C}$ SCALED EOUATION OF STATE FOR CRITICAL REGION COMMON/CRIT/ EM, EOK, RM, TC, DC, <sup>X</sup> , PC, SIG COMMON/SEN/BETA, XO, DELTA, El, E2, AGAM COMMON/CHECK/DELD,DELT,DSTAR,TSTAR DSTAR= D/DC \$ TSTAR-T/TC BET0=1./BETA XX=DELT/DELD\*\*RETO  $AG=AGAM-1.0$ BET2= 2.0\*BETA AGP=AG/BET2 DEL1=DELTA-1.0 AGBB=(AG-BET2)/BET2 XXO=(XX+ XO)/XO XXB=XX0\*\*BET2  $BRAK=1.0 + E2*XXB$ BRAK1=BRAK\*\*AGB H=E1\*XX0\*BRAK1 HPRIM=(E1/X0)\*BRAK1 + ( AG/X0)\*E1\*E2\*(XXB)\*( BRAK\*\*AGBB) RC0M=(DELD\*\*DEL1)\*(DELTA\*H - (XX/BETA)\*HPRIM )  $RCOMP=1.0/(RCOM*DSTAR**2)$ 

```
RCM=RC0MP/(PC*1.0E+7)
   RCM IN CM2/DYNE, PC IN MPA
\mathbb CRCM=RCM**0.5
\mathsf{C}.SENG=RCM RETURN
      END
\mathsf{C}FUNCTION DILV(T)
   DILUTE GAS VISCOSITY AND THERMAL CONDUCTIVITY.
\mathsf{C}C0MM0N/DATA1/GV,GT,FV,FT,EV,ET
      DIMENSION GV(9),GT(9),FV(4),FT(4),EV(8),ET(8)
      SUM=0TF = T^* (1./3.)TFF=T**(-4.73.)DO 10 I=1,9
      TFF=TFF*TF
   10 SUM=SUM+GV(I)*TFF
      DILV=SUM
      RETURN
      ENTRY DILT TF = T**(1.73.)TFF=T**(-4.73.)SUM=0
      DO 20 1=1,9
      TFF=TFF*TF
   20 SUM=SUM+CT(I)*TFF
      DILV=SUM
      RETURN
      END
\mathsf{C}FUNCTION FIND P(D,T)
      DIMENSION G(32) ,VP(9)
      COMMON/DATA/G,R, GAMMA, VP, DTP, PCC,PTP,TCC,TTP,TUL,TLL,PUL,DCC
      DD=DTT = TIF(TT.LT.TCC)GO TO 10
    1 CALL PRESS(PP,DD,TT)
      FIND P=PP RETURN
   10 P=VPN(TT)
      DV=FIND D(P-.n001,TT)
      DL=FIND D(P+.0001,TT)
      IF(DD.LE.DV.OR.DD.GE.DL)G0 TO 1 PRINT 100,DV,DL,DD
      CALL PRESS(PP,DV,TT)
      FIND P=PP D = DVRETURN
  100 FORMAT(* THE STATE POINT YOU HAVE SPECIFIED CORRESPONDS TO A
* 1/* DENSITY IN THE LIQUID VAPOR COEXISTENCE REGION*
     2/* THE DENSITY OF THE SATURATED VAPOR IS *, F6.4, * MOLES/LITER*
     3/* THE DENSITY OF THE SATURATED LIOUID IS *,F8.4,* MOLES/LITER*
     4/* AND THE INPUT DENSITY IS *,F8.4,* MOLES/LITER*
     5/* SATURATED VAPOR IS ASSUMED*)
      END
c
```
FUNCTION FINDT(P,D) RETURNS TEMPERATURE(K) , FROM THE 32-TERM MBWR EON OF STATE, C

```
INPUT IS PRESSURE(MPA) AND DENSITY( MOL/L)
      DIMEMSIOM G(32),VP(9)
      COMMON/DATA/G,R, GAMMA, VP, DTP, PCC,PTP,TCC,TTP,TUL,TLL,PUL,DCC
      PP = PDD=D
      IF(P.GE.PCC)GO TO 1 TSAT=FINDTV(PP)
      DV=FIMD D(PP-. 00001, TSAT)
      DL=FIMD D(PP+. 0001, TSAT)
      IF{nD.GT.DV.AND.DD.LT.DL)GO TO 30 TT=TSAT
      GO TO 2
    1 TT=TCC
    2 DO 10 1=1,10
      CALL PRESS(P2,DD,TT)
      IF(ABS(PP-P2)-1.E-7*PP)20,20,11
   11 CALL nPDT(DP,DD,TT)
      C0RR=(P2-PP)/DP
      IF(ABS(CORR)-1.E-5)20,20,1010 TT=TT-CORR
   20 FINDT=TT
      RETURN
   30 FINDT=TSAT
      D = DVPRINT 100,DV,DL,DD
 100 F0RMAT(* THE STATE POINT YOU HAVE SPECIFIED CORRESPONDS TO*
     1/* A DENSITY IN THE LIQUID VAPOR COEXISTENCE REGION*
     2/* DENSITY OF THE SATURATED VAPOR IS*,F8.4,* MOLES/LITER*
     3/* DENSITY OF THE SATURATED LIOUID IS*,F8.4,* MOLES/LITER*
     4/* INPUT DENSITY IS*,F8.4,* MOLES/LITER*
     5/* SATURATED VAPOR CONDITIONS ARE ASSUMED*)
      RETURN
      END
      SUBROUTINE INFO
      PRINT 100
 100 F0RMAT(/* WHEN THE PROGRAM ASKS FOR A FLUID SELECTION, ENTER THE*
     1*APPR0PRIATE NUMBER.*/* AN INAPPROPRIATE NUMBER WILL TERMINATE*
     2* THE PROGRAM. WHEN THE PROGRAM ASKS*/* FOR A PRESSURE, DENSITY*
     3*, AND TEMPERATURE, ENTER ANY TWO OF THE THREE*/* AND A ZERO FOR*
     4* THE THIRD.*/* THE ORDER MUST BE P,D,T, AND ONE OF THE THREE*
     5* MUST BE ZERO.*/* IF ALL THREE ARE ZERO THE PROGRAM ASKS FOR A*
     6* NEW FLUID.*)RETURN
      END
      FUNCTION DIEL(P,D,T)
  DIELECTRIC CONSTANT. INPUT P(MPA), D(MOL/L) AND T(K).
      C0MM0N/DIEL/BX(6) ,PX(6)
      CM= BX(1)+ BX(2)*D+ BX(3)*D**2+ BX(4)*D**3+ BX(5)*P+ BX(6)*T
      DIEL = (1. + 2. *D * CM) / (1. -D * CM)RETURN
      END
      FUNCTION CPI(T)
C CALCULATES SPECIFIC HEAT, ENTROPY, AND ENTHALPY FOR THE IDEAL GAS.
C OUTPUT IS IN J/(MOL*K), FOR CP AND S, AND J/MOL FOR H.
C HYDROGEN, (N=l), IS TREATED AS A SPECIAL CASE AS THE COEFF. FOR
C CP ARE IN THREE TEMPERATURE RANGES. T < 40 K , 40 < T < 140 K,
C AND T > 140 K.
```
 $\mathcal{C}$ 

 $\mathcal{C}$ 

 $\mathcal{C}$ 

 $\Gamma$ 

```
46
```

```
COMMON/CPID/G(11),GH(11),GL(11)COMMON/ISP/N,MW,NWW
      K = 1IF(H.EQ.l) 10,15
   10 C=CPO(T)
   15 U=G(9)/T
      EU=EXP (U)
      TS=1./T**4
      GO TO (20,40,55),K
   20 CPI-G(8)*U*U*EU/(EU-1.)**2
      DO 25 1=1,7
      TS=TS*T
   25 CPI=CPI+G(I)*TSCPI = CPI *8.31434RETURN
\mathbb{C}ENTRY SI K=2IF(N.EO.l) 30,35
   30 C=CPO(T)
   35 GO TO 15 40 CPI=G(8)*(U/(EU-1.)-ALOG(1.-1./EU))1-G(1)*TS*T/3.-G(2)*TS*T*T/2.-G(3)/T+G(4)*ALOG(T)+G(5)*T+G(6)*T*T/22. + G(7) * T**3/3.CPI=CPI*8.31434+G(11)
      RETURN
\mathsf{C}ENTRY HI K=3IF(N.EQ.l) 45,50
   45 C=CPO(T)
   50 GO TO 15 55 CPI=G(8)*U*T/(EU-1.)-G(1)/(2.*T*T)-G(2)/T+G(3)*AL0G(T)+G(4)*T
     l+G(5)*T*T/2.+G(6)*T**3/3.+G(7)*T**4/4.
      CPI = CPI *8.31434 + G(10)RETURN
      END
      FUNCTION CPO(T)
C SELECTS PROPER COEFF FOR G(I), AND COMPUTES G(10) AND G(11).
C FOR HYDROGEN ONLY.
      C0MM0N/CPID/G(11) ,GH(11) ,GL(11)
      TX1=140.
      TX2=40.
      DO 10 J=l,ll
   10 \text{ G}(J) = GH(J)
      IF(T.LT.140.) 30,20
   20 CP0=1.0
      RETURN
   30 G(10)=G(10)+GHI(TX1)
      G(11)=G(11)+GSI(TX1)DO 40 J=1,8
   40 G(J) = GL(J)G(10) = G(10) - GHI(TX1)G(11)=G(11)-GSI(TX1)IF(T.LT.40.) 60,50
   50 CP0=1.0
      RETURN
   60 G(10)=G(10)+GHI(TX2)
      G(11)=G(11)+GSI(TX2)DO 70 J=l,8
   70 G(J) = 0.0G(4) = 2.5000315G(10) = G(10) - GHI(TX2)
```
 $G(11)=G(11)-GSI(TX2)$  $CP0=1.0$ RETURN END FUNCTION GHI(T)  $COMMON/CPID/G(11)$ ,  $GH(11)$ ,  $GL(11)$  $1 \text{ U=G(9)/T}$  $EU=EXP(U)$  $GHI=G(8)*U*T/(EU-1.)-G(1)/(2.*T*T)-G(2)/T+G(3)*ALOG(T)+G(4)*T$  $A + G(5)$ \*T\*T/2.+G(6)\*T\*\*3/3.+G(7)\*T\*\*4/4. GHI=GHI\*8. 31434 RETURN ENTRY GSI  $U = G(9)/T$  $EU=EXP(U)$  $TS=1.7**4$ GHI=  $G(8)*(U/(EU-1.)-ALOG(1.-1./EU))-$ A G(l)\*TS\*T/3.-G(2)\*TS\*T\*T/2.-G(3)/T+G(4)\*AL0G(T)+G(5)\*T+  $B G(6)*T*T/2.+G(7)*T**3/3.$ GHI=GHI\*8. 31434 RETURN END SUBROUTINE LIMITS(P,T,IL) DIMENSION G(32),VP{9) COMMON/DATA/G,R, GAMMA, VP, DTP, PCC,PTP,TCC,TTP,TUL,TLL,PUL,DCC C0MM0N/DIEL/BX(6),PX(6) IF(P.GT.PUL)GO TO 10 IF(T.GT.TUL.OR.T.LT.TLL)GO TO 12 PM=PMELT(T) ' IF(P.GT.PM) GO TO 20 IL=1 S RETURN 10 PRINT 11,PUL 11 FORMAT(\* THE INPUT PRESSURE IS OUT OF THE RANGE OF THIS EQUATION \*  $1/*$  THE RANGE FOR THIS EQUATION IS FROM 0 TO \*, F6.0, \* BAR\*) IL=0 S RETURN 12 TLLF= (TLL-273.15)\*1.8+32.  $TULF=$   $(TUL-273.15)*1.8+32.$ PRINT 13, TLL, TUL, TLLF, TULF 13 FORMAT(\* THE INPUT TEMPERATURE IS OUT OF RANGE\*<br>A /\* THE RANGE FOR THIS EQUATION IS \*, F6.2, \* K TO \*, F6.0, \* K\*, /, A /\* THE RANGE FOR THIS EQUATION IS  $\star$ , F6.2,  $\star$  K B 27X, \* OR \*, F8.2, \* F TO \*, F6.0, \* F \*) IL=C \$ RETURN 20 TM=TMELT(P) TF=(TM-273.15)\*1.8+32. PRINT 22, TM,TF 22 FORMAT(\* SOLID PHASE DETECTED.\*,/,\* FOR THIS PRESSURE, TEMP\* A \* SHOULD EXCEED \*,  $F8.3$ , \* K,  $OR^{\star}$ ,  $F9.3$ , \*  $F^{\star}$ ) IL=0 \$ RETURN END FUNCTION PMELT(T) COMPUTES MELTING PRESSURE(MPA) FOR INPUT TEMPERATURE(K). C0MM0N/DIEL/BX(6),PX(6) COMMON/ <sup>I</sup> SP/N,NW,NWW IF(N.EO.l) 20,10 10 PMELT= PX(1)+ PX(2)\*T\*\*PX(3) RETURN 20 IF(T.GT.22.) 30,10 30 PMELT=  $PX(4) + PX(5)*T***PX(6)$ 

 $\mathcal{C}$ 

C

RETURN END

FUNCTION TMELT(P)

- COMPUTES MELTING TEMPERATURE(K) FOR INPUT PRESSURE(MPA) COMM0N/DIEL/BX(6),PX(6) COMMON/ISP/N, NW, NWW IF(N.EO.l) 20,10
	- 10 TMELT= $((P-PX(1))/PX(2))**(1./PX(3))$ RETURN
	- 20 IF(P.GT.31.64) 30,10
	- 30 TMELT=((P-PX(4))/PX(5))\*\*(1./PX(6)) RETURN END

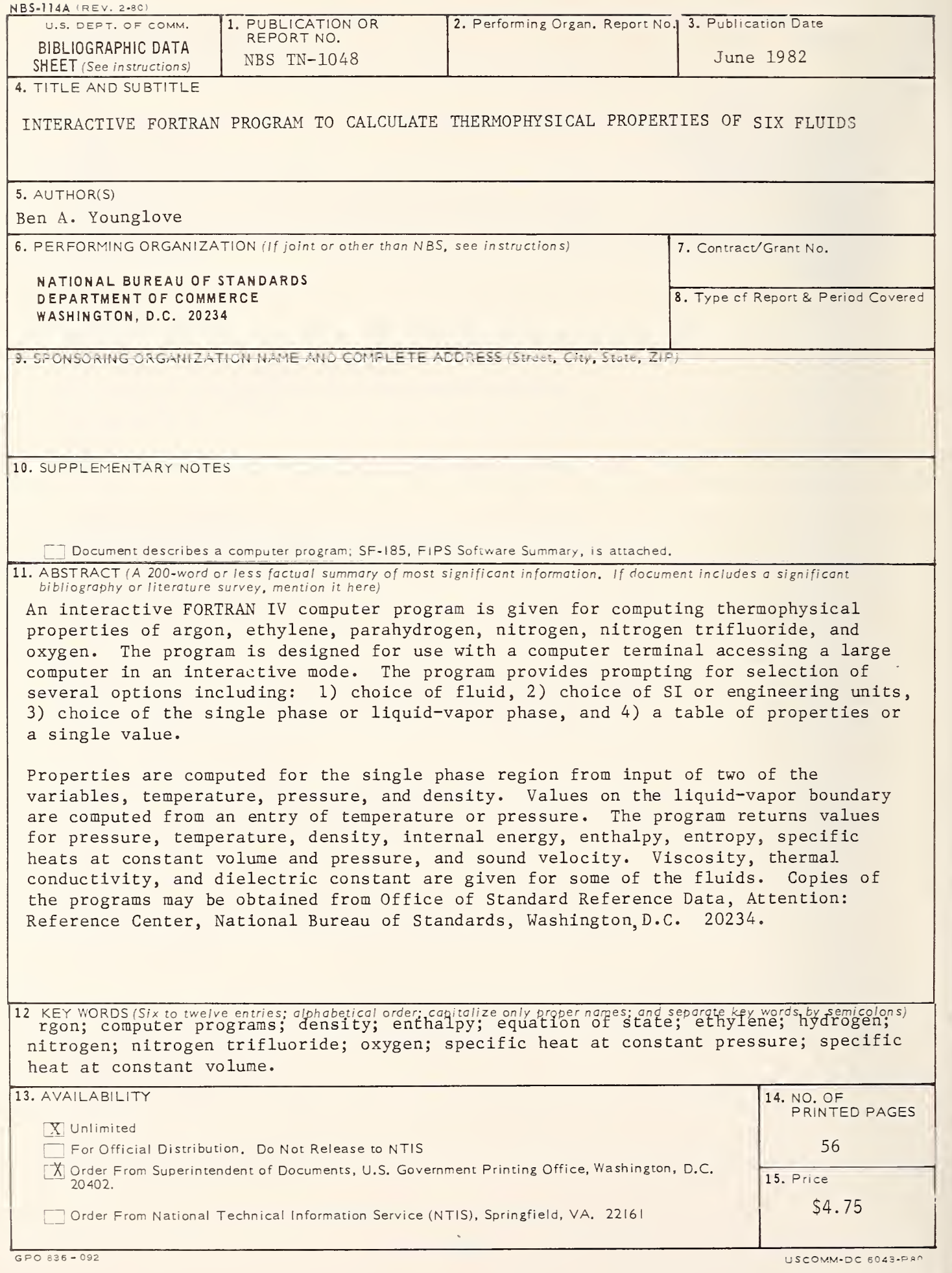

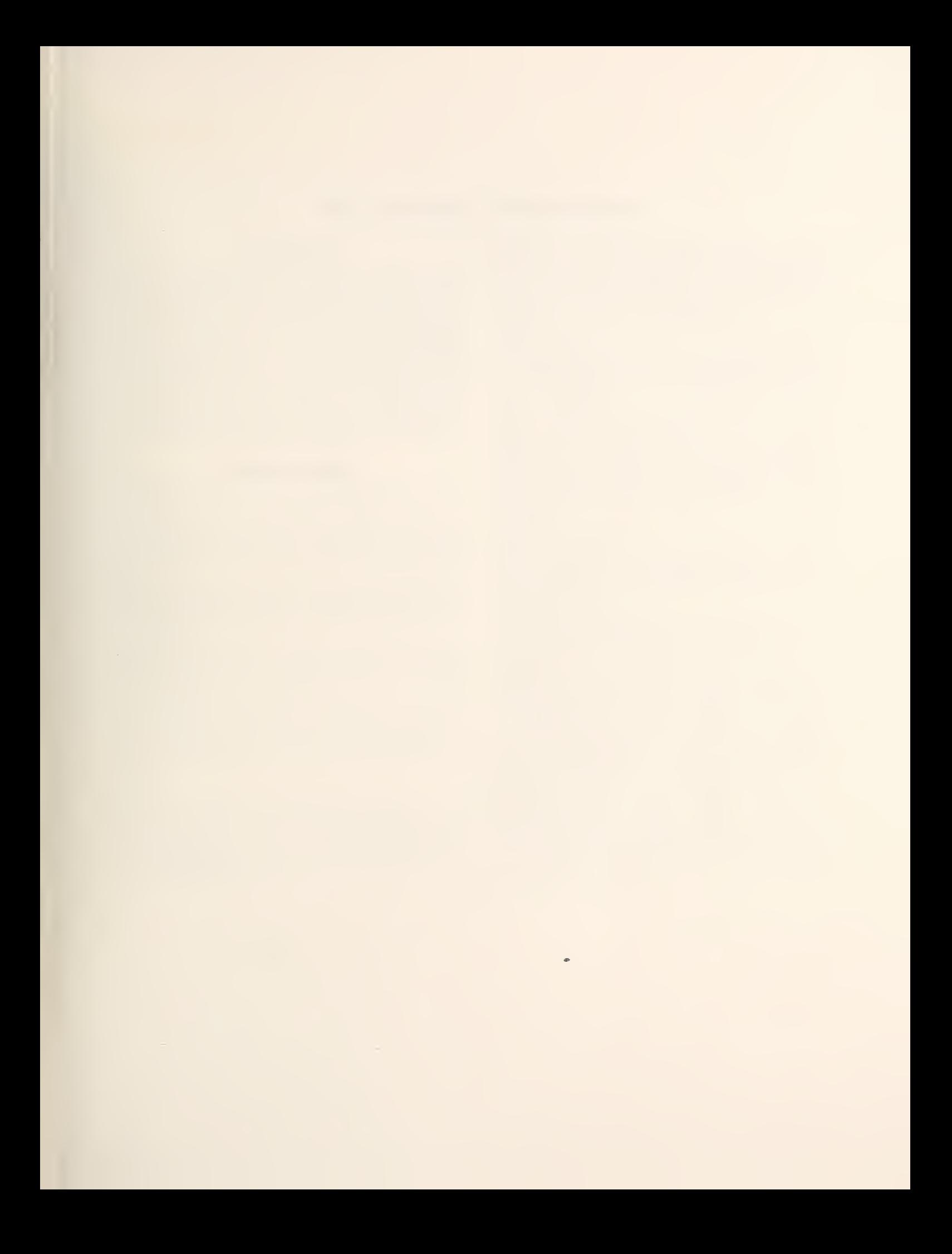

# NBS TECHNICAL PUBLICATIONS

#### PERIODICALS

JOURNAL OF RESEARCH—The Journal of Research of the National Bureau of Standards reports NBS research and develop ment in those disciplines of the physical and engineering sciences in which the Bureau is active. These include physics, chemistry, engineering, mathematics, and computer sciences. Papers cover a broad range of subjects, with major emphasis on measurement methodology and the basic technology underlying standardization. Also included from time to time are survey articles on topics closely related to the Bureau's technical and scientific programs. As <sup>a</sup> special service to subscribers each issue contains complete citations to all recent Bureau publications in both NBS and non- NBS media. Issued six times <sup>a</sup> year. Annual subscription; domestic \$18; foreign S22.50. Single copy, \$4.25 domestic; \$5.35 foreign.

#### NONPERIODICALS

Monographs—Major contributions to the technical literature on various subjects related to the Bureau's scientific and technical activities.

Handbooks—Recommended codes of engineering and industrial practice (including safety codes) developed in cooperation with in terested industries, professional organizations, and regulatory bodies.

Special Publications-Include proceedings of conferences sponsored by NBS, NBS annual reports, and other special publications appropriate to this grouping such as wall charts, pocket cards, and bibliographies.

Applied Mathematics Series—Mathematical tables, manuals, and studies of special interest to physicists, engineers, chemists, biologists, mathematicians, computer programmers, and others engaged in scientific and technical work.

National Standard Reference Data Series-Provides quantitative data on the physical and chemical properties of materials, compiled from the world's literature and critically evaluated. Developed under <sup>a</sup> worldwide program coordinated by NBS under the authority of the National Standard Data Act (Public Law 90-396).

NOTE: The principal publication outlet for the foregoing data is the Journal of Physical and Chemical Reference Data (JPCRD) published quarterly for NBS by the American Chemical Society (ACS) and the American Institute of Physics (AlP). Subscriptions, reprints, and supplements available from ACS, <sup>1</sup> <sup>155</sup> Sixteenth St., NW, Washington, DC 20056.

Building Science Series—Disseminates technical information developed at the Bureau on building materials, components, systems, and whole structures. The series presents research results, test methods, and performance criteria related to the structural and environmental functions and the durability and safety characteristics of building elements and systems.

Technical Notes—Studies or reports which are complete in themselves but restrictive in their treatment of a subject. Analogous to monographs but not so comprehensive in scope or definitive in treatment of the subject area. Often serve as a vehicle for final reports of work performed at NBS under the sponsorship of other government agencies.

Voluntary Product Standards—Developed under procedures published by the Department of Commerce in Part 10, Title 15. of the Code of Federal Regulations. The standards establish nationally recognized requirements for products, and provide all concerned interests with <sup>a</sup> basis for common understanding of the characteristics of the products. N BS administers this program as <sup>a</sup> supplement to the activities of the private sector standardizing organizations.

Consumer Information Series—Practical information, based on NBS research and experience, covering areas of interest to the consumer. Easily understandable language and illustrations provide useful background knowledge for shopping in today's tech nological marketplace.

Order the above NBS publications from: Superintendent of Documents. Government Printing Office. Washington. DC <sup>20402</sup>

Order the following NBS publications—FIPS and NBSIR's—from the National Technical Information Services, Springfield, VA 22161.

Federal Information Processing Standards Publications (FIPS PUB)--Publications in this series collectively constitute the Federal Information Processing Standards Register. The Register serves as the official source of information in the Federal Government regarding standards issued by NBS pursuant to the Federal Property and Administrative Services Act of 1949 as amended. Public Law 89-306 (79 Stat. 1127), and as implemented by Executive Order 11717(38 FR 12315, dated May II, 1973) and Part <sup>6</sup> of Title <sup>15</sup> CFR (Code of Federal Regulations).

NBS Interagency Reports (NBSIR)—<sup>A</sup> special series of interim or final reports on work performed by NBS for outside sponsors (both government and non-government). In general, initial dis tribution is handled by the sponsor; public distribution is by the National Technical Information Services, Springfield, VA 22161, in paper copy or microfiche form.

# U.S. DEPARTMENT OF COMMERCE National Bureau of Standards Washington, DC 20234

OFFICIAL BUSINESS

Penalty for Private Use. \$300

POSTAGE AND FEES PAID<br>U.S. DEPARTMENT OF COMMERCE<br>COM-215

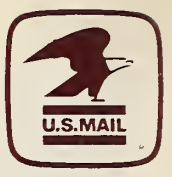

SPECIAL FOURTH-CLASS RATE BOOK